First-Order Theorem Proving and Program Analysis

> Laura Kovács Chalmers University of Technology

> > K ロ ▶ K @ ▶ K 할 ▶ K 할 ▶ 이 할 → 9 Q Q\*

ELFE E EE EDE **Chalmers**  E ļ in. **SERVICE AND THE REAL PROPERTY** ist.<br>Romans L y.  $rac{1}{\sqrt{2}}$ Berne E **THE REAL** E **Library** E (Fringes -E  $\frac{1}{2}$  $\frac{1}{2}$ **STATE** E **Barnet Manuel Alliance**  $\begin{picture}(20,10) \put(0,0){\line(1,0){15}} \put(0,0){\line(1,0){15}} \put(0,0){\line(1,0){15}} \put(0,0){\line(1,0){15}} \put(0,0){\line(1,0){15}} \put(0,0){\line(1,0){15}} \put(0,0){\line(1,0){15}} \put(0,0){\line(1,0){15}} \put(0,0){\line(1,0){15}} \put(0,0){\line(1,0){15}} \put(0,0){\line(1,0){15}} \put(0,0){\line(1,0){15}} \put(0,$ Ē.  $\mathbb{R}$  . January<br>Sunaa aren'<br>Touristan *STARTONIA***<br>SIMANO**<br>RIMANOLAINE<br>RIMANOLAINE take. **MARIDAN MARINE WALDER REAL Bank of a ranty The Street** <u> são</u> E EEE **The Common** E. E  $\frac{1}{2}$ E  $\equiv$ **William** E. **Systematics MANAGER Hillery River** E. **Barrette** ESA. **REGIO Barnett BETAPE**  $\frac{1}{2}$ **Therman** fi<br>E **WEBSTERN** W. **Business Market Report Follows** The -W. Ser. **MONDAY Seconds**<br>Recognized **William STREAMER** Temperature<br>Temple ...<br>Texture  $\frac{1}{2}$ PA.  $\frac{1}{2}$ **SHORALLY There**  $\frac{1}{2} \frac{1}{2} \frac{$ EE EE E **Reserves** E angan<br>Pinan **THE ...**  $\frac{1}{2}$  $\frac{1}{2}$ i.  $\frac{1}{100}$ in-"Edmon--- $\frac{1}{2}$ **Francisco SHOW:** Total . **Karl**  $\frac{1}{2}$ igan<br>Bandarang Ser<br>2005 - Andre **Real Property Commission Sources**  $\begin{picture}(20,20) \put(0,0){\line(1,0){15}} \put(0,0){\line(1,0){15}} \put(0,0){\line(1,0){15}} \put(0,0){\line(1,0){15}} \put(0,0){\line(1,0){15}} \put(0,0){\line(1,0){15}} \put(0,0){\line(1,0){15}} \put(0,0){\line(1,0){15}} \put(0,0){\line(1,0){15}} \put(0,0){\line(1,0){15}} \put(0,0){\line(1,0){15}} \put(0,0){\line(1,0){15}} \put(0,$ **THE MONTHS** E.  $\frac{1}{2}$  $\frac{1}{2}$  $\begin{array}{l} \begin{array}{c} \text{MHS} \\ \text{MHS} \end{array} \\ \begin{array}{c} \text{MHS} \\ \text{MHS} \end{array} \end{array}$ **William SERVE**  $\frac{1}{2}$  $m = -$ **REAL** *SEURARDON*  $rac{1}{2}$  $\mathbb{R}$ E **SOUTHERN TO**  $\frac{1}{\sqrt{2}}\left( \frac{1}{\sqrt{2}}\right) \left( \frac{1}{\sqrt{2}}\right) \left( \frac{1}{\sqrt{2}}\right) \left( \frac{1}{\sqrt{2}}\right) \left( \frac{1}{\sqrt{2}}\right) \left( \frac{1}{\sqrt{2}}\right) \left( \frac{1}{\sqrt{2}}\right) \left( \frac{1}{\sqrt{2}}\right) \left( \frac{1}{\sqrt{2}}\right) \left( \frac{1}{\sqrt{2}}\right) \left( \frac{1}{\sqrt{2}}\right) \left( \frac{1}{\sqrt{2}}\right) \left( \frac{1}{\sqrt{2}}\right) \left$ Barriotti Star<br>Roman Militari Winner . EE-**SHOPPERS START OF** E EE TERRACIONAL **SURFACES** E William **REALLY Brown**  $rac{1}{2}$  $\frac{1}{2}$ is and the second the second second the second second that the second second the second second that  $\frac{1}{2}$ **Burnett** Stan ER<br>Galeria **SING** Standards E. **These** um.<br>1162 **Ma** ER **Berton Wellsweite**  $\frac{1}{2}$ E **SOBA 184938** The T E.  $\overline{\cdots}$ **Bught** Co E Textown EN EN **GASCORE**  $\mathbb{R}$  $\frac{1}{2}$ **Russia Second** E  $\begin{picture}(20,10) \put(0,0){\line(1,0){155}} \put(0,0){\line(1,0){155}} \put(0,0){\line(1,0){155}} \put(0,0){\line(1,0){155}} \put(0,0){\line(1,0){155}} \put(0,0){\line(1,0){155}} \put(0,0){\line(1,0){155}} \put(0,0){\line(1,0){155}} \put(0,0){\line(1,0){155}} \put(0,0){\line(1,0){155}} \put(0,0){\line(1,0){155}} \put(0,0){\line(1$ **Tages Terra The American MARKET** E. 100000 **MARINANA**<br>**Models**<br>**Target**<br>**Marinana Summer TENDER** W  $\frac{1}{2}$ E **Some**  $\frac{1}{2}$ **SEAMS**  $\frac{1}{2}$ **SECURITIES** I.  $\frac{1}{2}$  $\epsilon$ **Themson Will**  $\frac{E}{E}$ <u>'</u> E EE **MARK** Williamson  $\frac{1}{2}$ **Bagner** State of EE Washing INCREASE **BAR** E  $\frac{1}{2}$  $\frac{1}{2}$ ena **Silvers**  $\begin{tabular}{|c|c|} \hline $k$-error & $k$-error \\ \hline $k$-error & $k$-error \\ \hline $k$-error & $k$-error \\ \hline $k$-error & $k$-error \\ \hline $k$-error & $k$-error \\ \hline $k$-error & $k$-error \\ \hline $k$-error & $k$-error \\ \hline $k$-error & $k$-error \\ \hline $k$-error & $k$-error \\ \hline $k$-error & $k$-error \\ \hline $k$-error & $k$-error \\ \hline $k$-error & $k$-error \\ \hline $k$-error & $k$-error \\ \hline $k$-error & $k$-$ EN E E Rose ... <u>Sammer</u> E E W. **The Company NEW REPORT**  $\frac{1}{2}$ **This and Stranger** E E Ex. *<u>Company</u>* Monaghass...<br>Bernards in<br>Militar<br>Historia E  $\begin{tabular}{|c|c|c|c|} \hline \multicolumn{3}{|c|}{\textbf{P}}\multicolumn{3}{|c|}{\textbf{P}}\multicolumn{3}{|c|}{\textbf{P}}\multicolumn{3}{|c|}{\textbf{P}}\multicolumn{3}{|c|}{\textbf{P}}\multicolumn{3}{|c|}{\textbf{P}}\multicolumn{3}{|c|}{\textbf{P}}\multicolumn{3}{|c|}{\textbf{P}}\multicolumn{3}{|c|}{\textbf{P}}\multicolumn{3}{|c|}{\textbf{P}}\multicolumn{3}{|c|}{\textbf{P}}\multicolumn{3}{|c|}{\textbf$  $\begin{bmatrix} 1 & 0 & 0 \\ 0 & 0 & 0 \\ 0 & 0 & 0 \\ 0 & 0 & 0 \\ 0 & 0 & 0 \\ 0 & 0 & 0 \\ 0 & 0 & 0 \\ 0 & 0 & 0 \\ 0 & 0 & 0 \\ 0 & 0 & 0 \\ 0 & 0 & 0 \\ 0 & 0 & 0 \\ 0 & 0 & 0 \\ 0 & 0 & 0 \\ 0 & 0 & 0 & 0 \\ 0 & 0 & 0 & 0 \\ 0 & 0 & 0 & 0 \\ 0 & 0 & 0 & 0 & 0 \\ 0 & 0 & 0 & 0 & 0 \\ 0 & 0 & 0 & 0 & 0 \\ 0 & 0 &$ EEE maxement  $\begin{tabular}{|c|c|} \hline \quad \quad & \quad \quad & \quad \quad \\ \hline \quad \quad & \quad \quad & \quad \quad \\ \hline \quad \quad & \quad \quad & \quad \quad \\ \hline \quad \quad & \quad \quad & \quad \quad \\ \hline \end{tabular}$ 

**LEBREL CRECHEFFEELING ENDER** RE EEL **Focus of my Research: Automated Program Analysis (ex. ~200kLoC, Vampire prover)** 

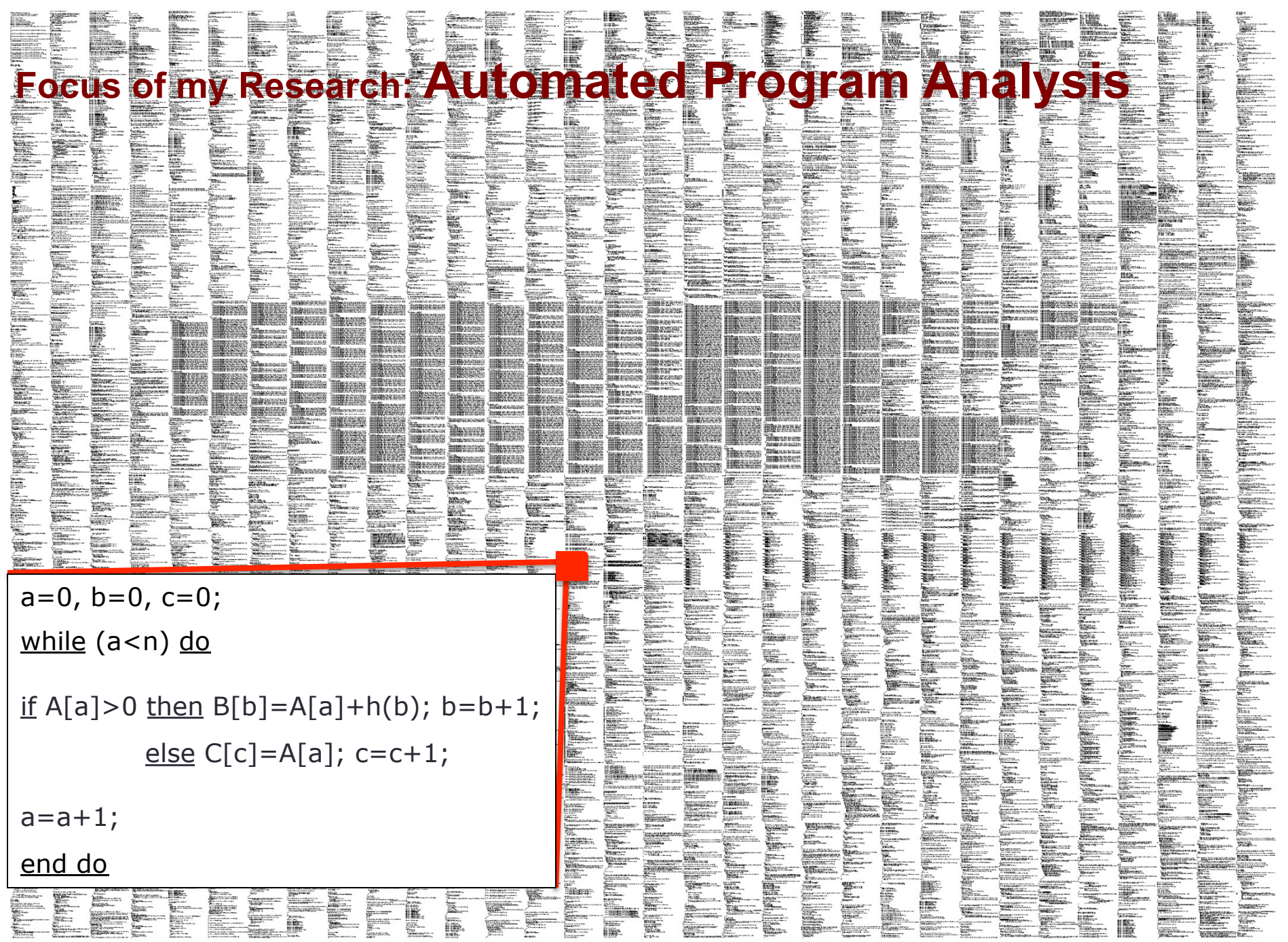

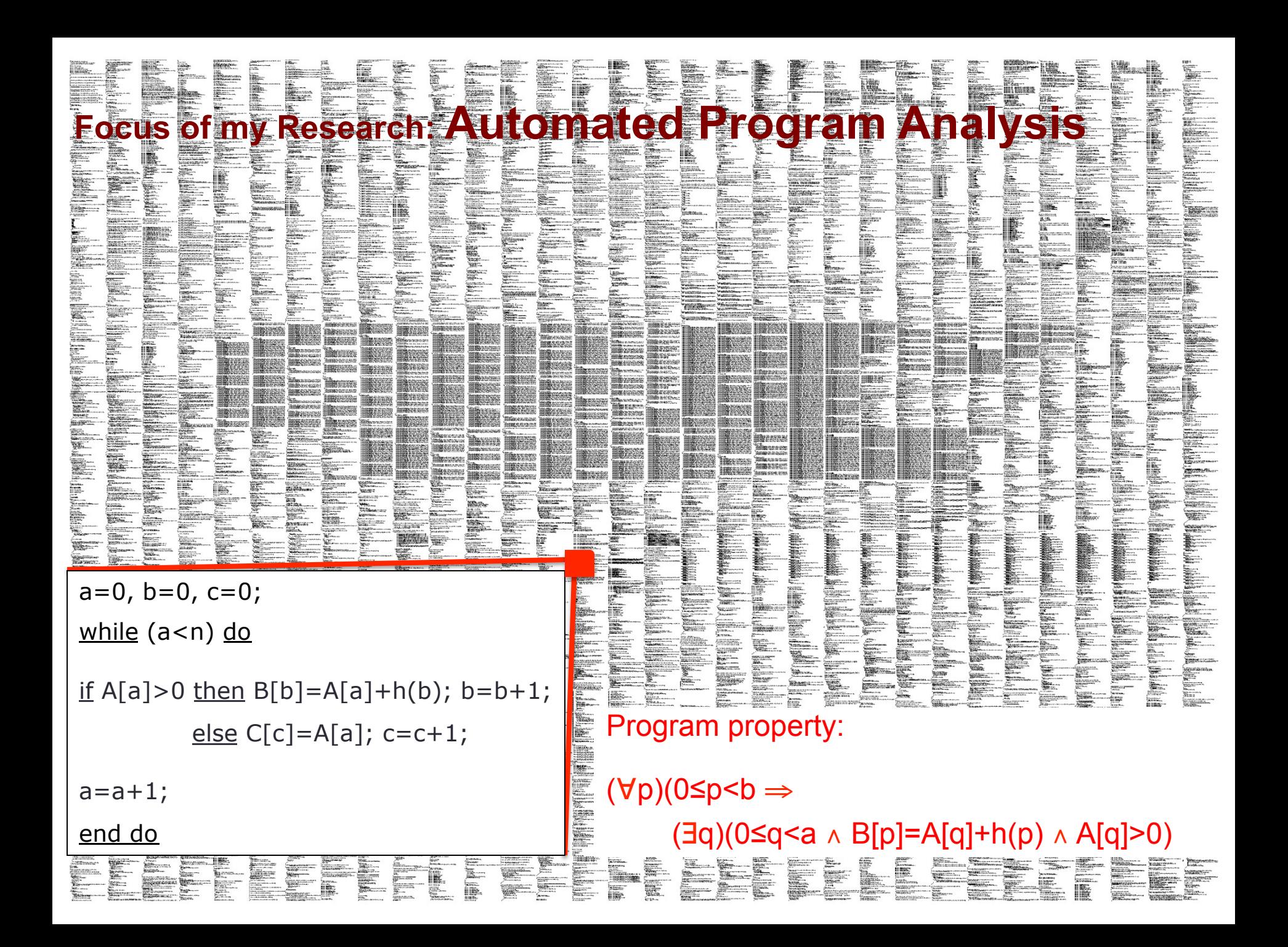

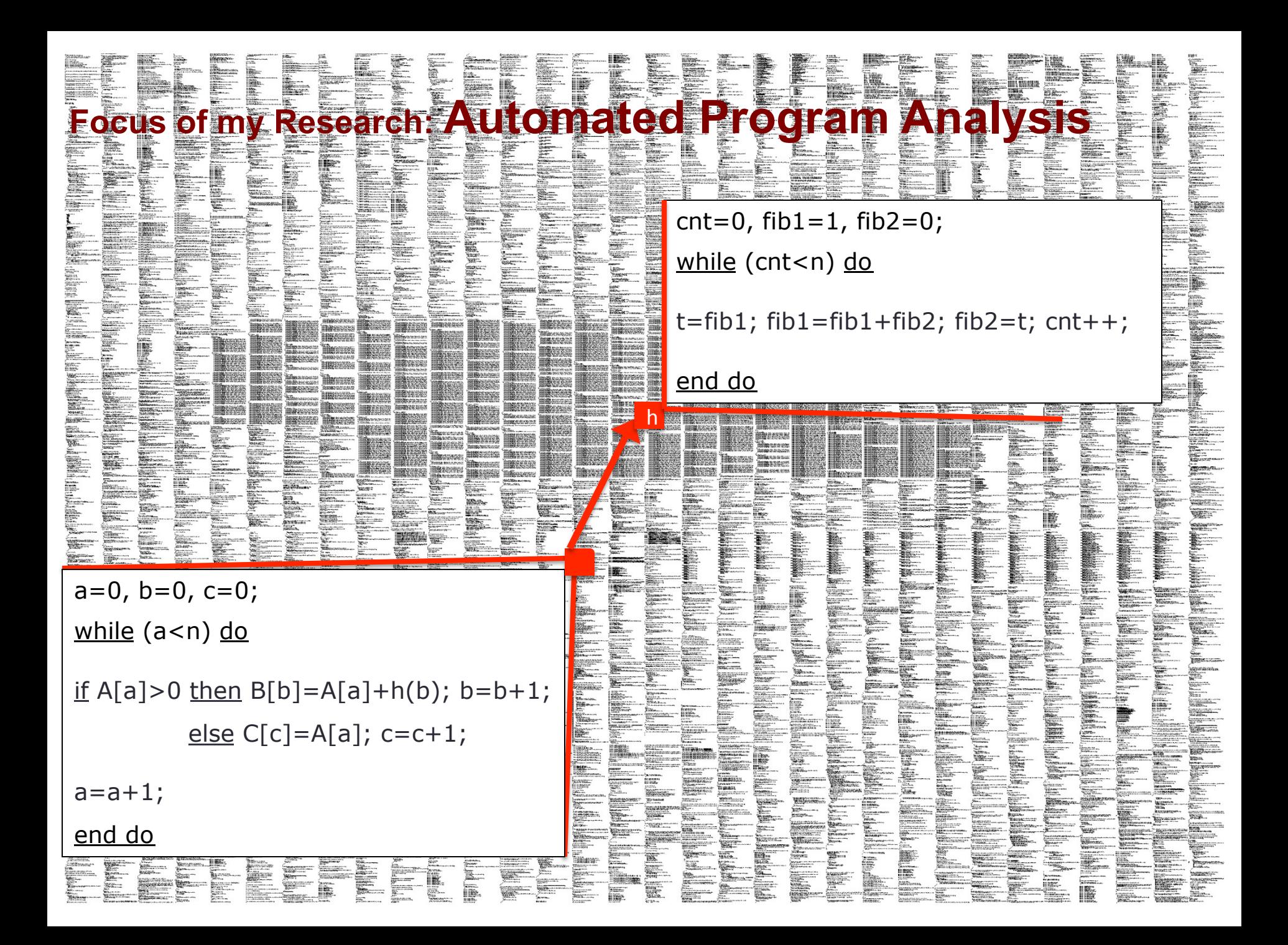

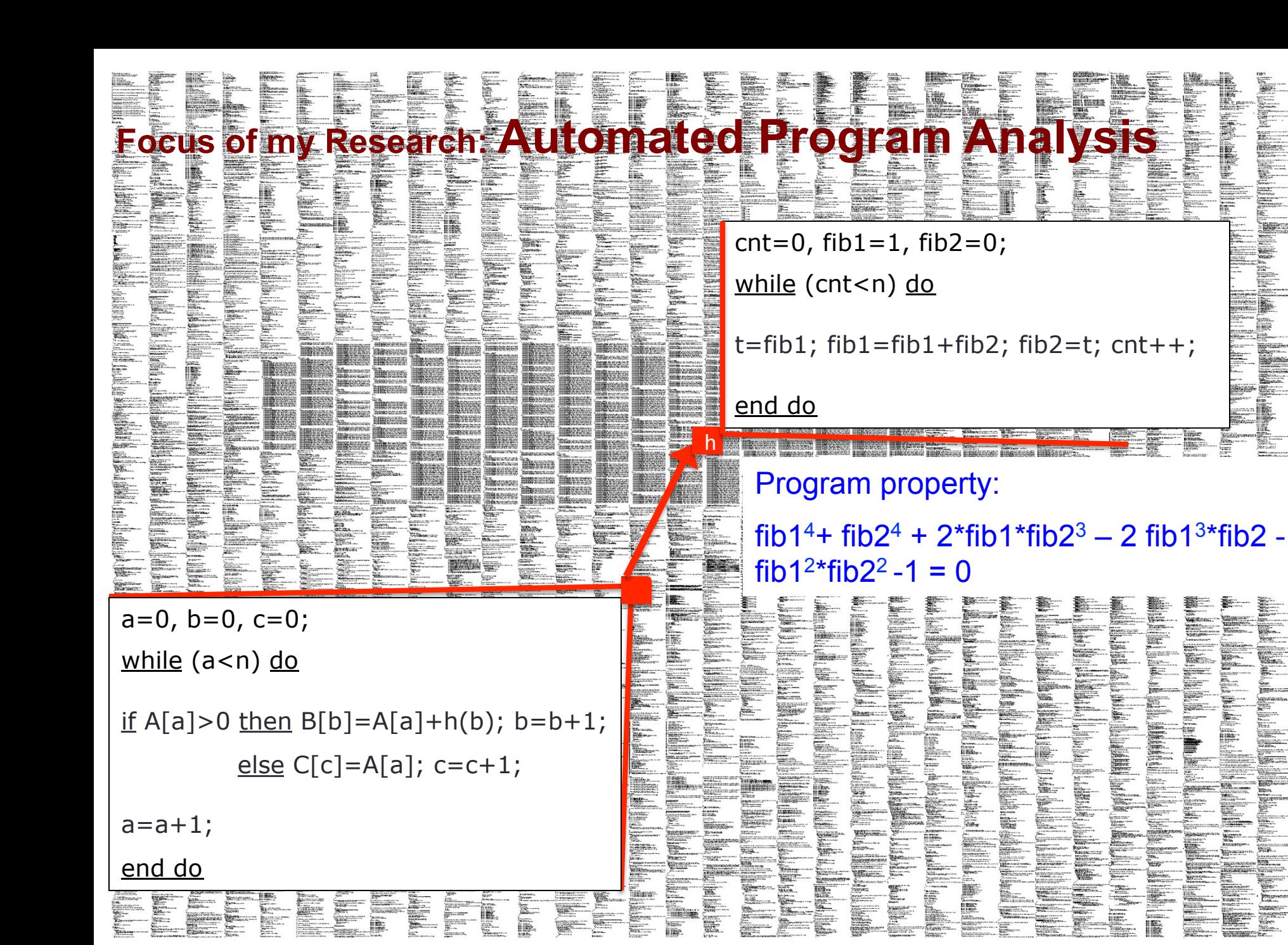

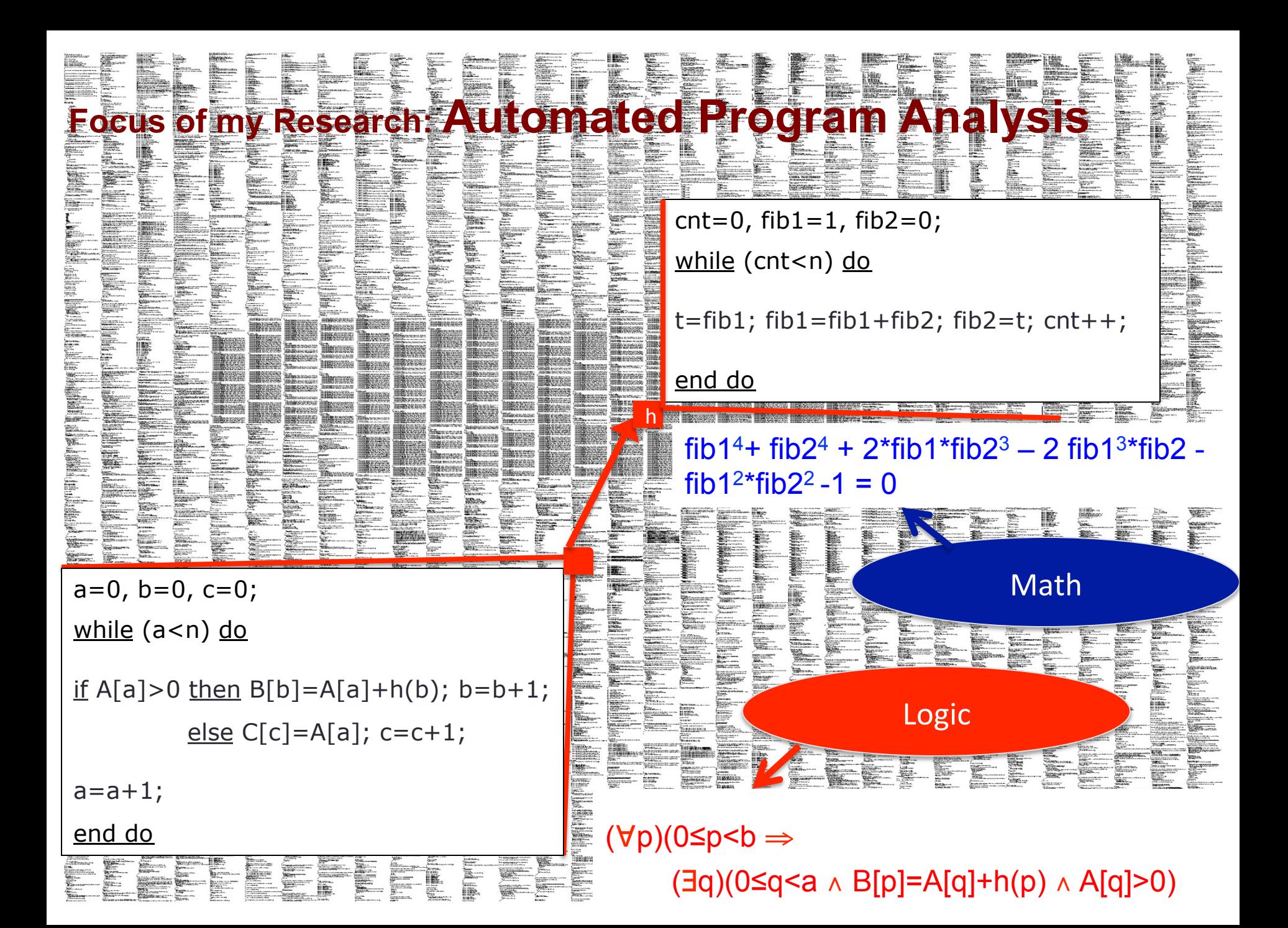

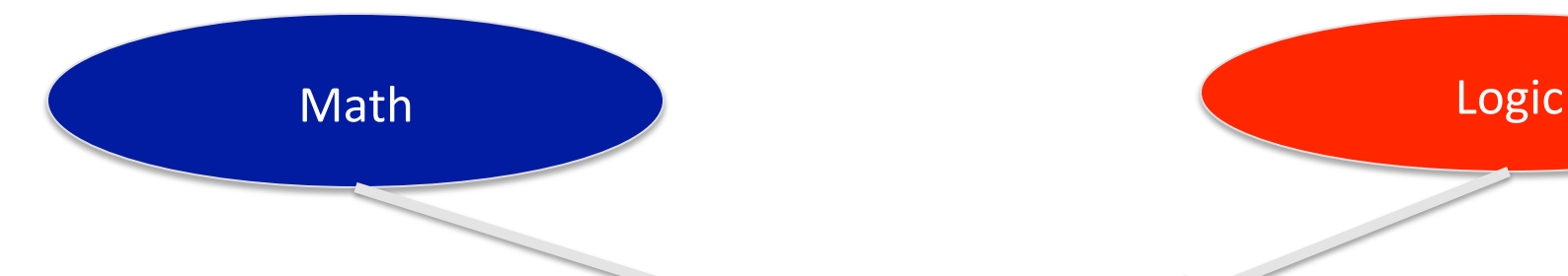

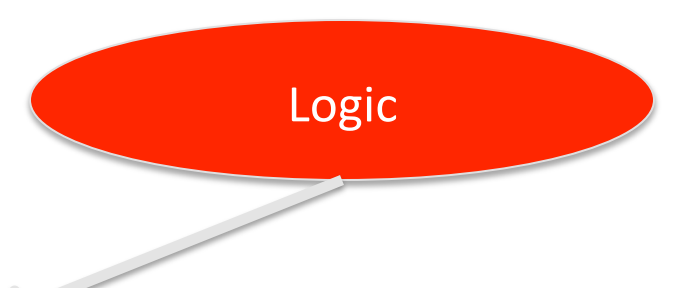

# My Research

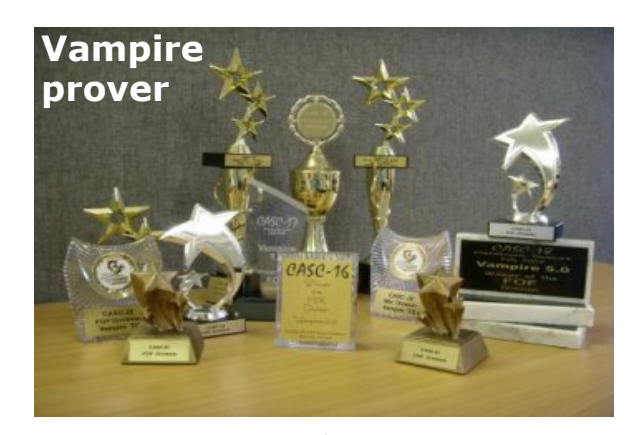

Program Analysis 

Symbolic Computation

Automated **Theorem Proving** 

## **My Research** funded by:

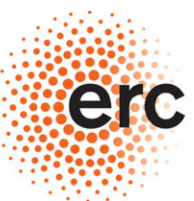

**European Research Council** 

**Supporting top researchers** from anywhere in the world

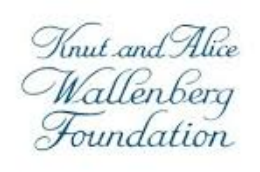

WALLENBERG **ACADEMY FELLOWS** 

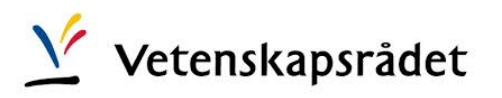

Program Analysis 

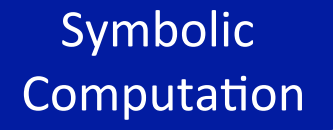

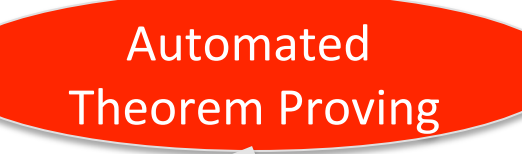

## **My Research** funded by:

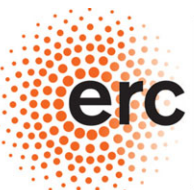

**European Research Council** 

**Supporting top researchers** from anywhere in the world

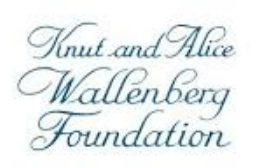

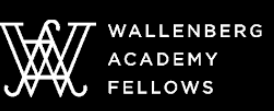

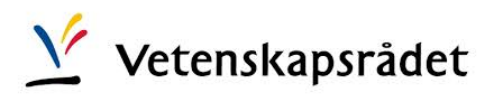

# **Need industrial partners/interest! (We have the funding!)**

Program Analysis 

#### <span id="page-11-1"></span>**Outline**

#### [Program Analysis and Theorem Proving](#page-11-0) [Loop Assertions by Symbol Elimination](#page-12-0)

[Automated Theorem Proving](#page-25-0) [Overview](#page-26-0) [Saturation Algorithms](#page-58-0)

<span id="page-11-0"></span>**Conclusions** 

K ロ ▶ K @ ▶ K 할 ▶ K 할 ▶ 이 할 → 9 Q Q\*

```
a := 0; b := 0; c := 0;
while
(
a
≤
k
) do
  if A[a] \geq 0then B[b] := A[a]; b := b + 1;else C[c] := A[a]; c := c + 1;a :=
a
+
1
;
end while
```
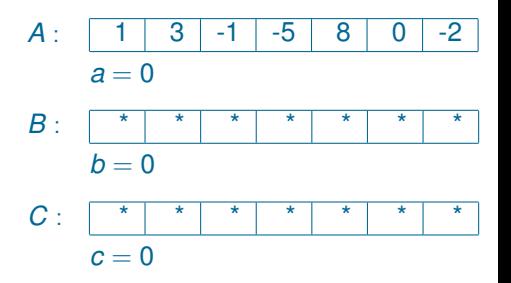

**KORK STRAIN A STRAIN A STRAIN** 

```
a := 0; b := 0; c := 0;
while
(
a
≤
k
) do
  if A[a] \geq 0then B[b] := A[a]; b := b + 1;else C[c] := A[a]; c := c + 1;a :=
a
+
1
;
end while
```
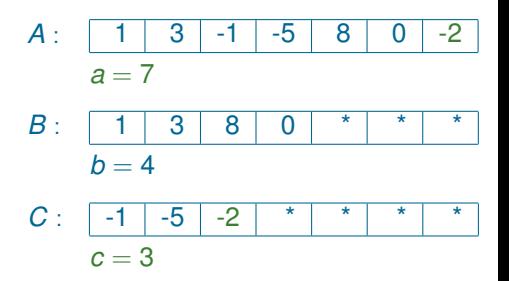

**KORK STRAIN A STRAIN A STRAIN** 

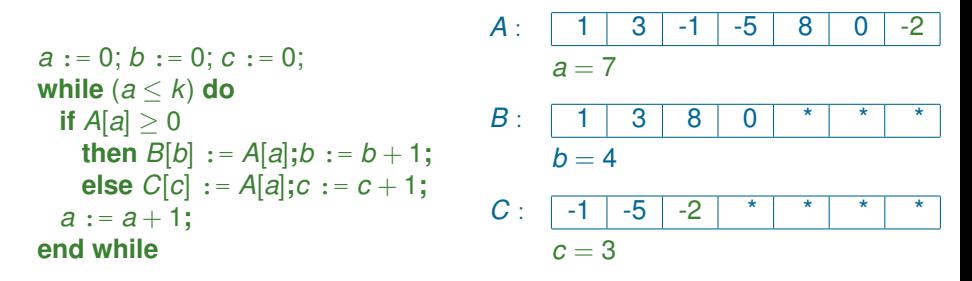

#### Invariants with ∀ ∃

**Each of** *B*[0], ..., *B*[*b* − 1] is non-negative and equal to one of  $A[0], \ldots, A[a-1].$ 

KEL KALEYKEN E YAN

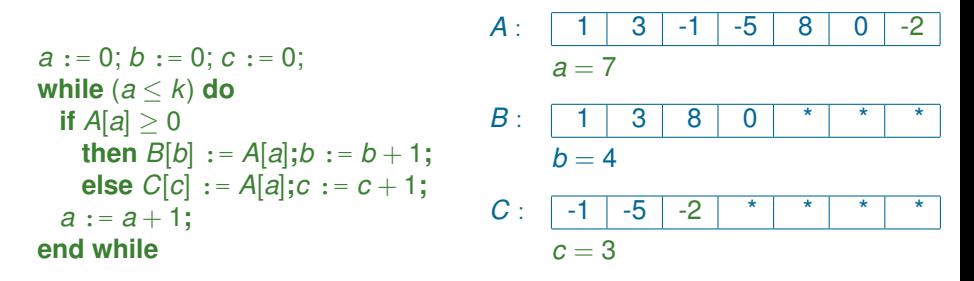

Invariants with ∀ ∃

**Each of** *B*[0], ..., *B*[*b* − 1] is non-negative and equal to one of  $A[0], \ldots, A[a-1].$ 

(∀*p*)(0 ≤ *p* < *b* → *B*[*p*] ≥ 0 ∧ (∃*i*)(0 ≤ *i* < *a* ∧ *A*[*i*] = *B*[*p*]))

**KOD KARD KED KED BE YOUR** 

#### Invariant Generation – Overview of Our Method

#### $\blacktriangleright$  Given loop  $\mathcal{L}$ ;

- Extend  $\mathcal L$  to  $\mathcal L'$ ;
- Extract a set P of loop properties in  $\mathcal{L}'$ ;
- $\triangleright$  Generate loop property *p* in *L* s.t.  $P \to p$ .

K ロ ▶ K @ ▶ K 할 ▶ K 할 ▶ ( 할 ) 9 Q @

#### Invariant Generation – Overview of Our Method

- $\blacktriangleright$  Given loop  $\mathcal{L}$ ;
- Extend  $\mathcal L$  to  $\mathcal L';$
- Extract a set P of loop properties in  $\mathcal{L}'$ ;
- $\triangleright$  Generate loop property *p* in *L* s.t.  $P \to p$ .

K ロ ▶ K @ ▶ K 할 ▶ K 할 ▶ | 할 | K 9 Q Q

#### Invariant Generation – Overview of Our Method

- $\blacktriangleright$  Given loop  $\mathcal{L}$ ;
- Extend  $\mathcal L$  to  $\mathcal L';$
- Extract a set P of loop properties in  $\mathcal{L}'$ ;
- **F** Generate loop property *p* in *L* s.t.  $P \rightarrow p$ .

K ロ ▶ K @ ▶ K 할 ▶ K 할 ▶ | 할 | K 9 Q Q

← Symbol elimination!

 $a := 0$ ;  $b := 0$ ;  $c := 0$ ; **while** (*a* ≤ *k*) **do if**  $A[a] > 0$ **then**  $\overline{B}[b] := A[a]; b := b + 1;$ **else** *C*[*c*] := *A*[*a*]**;***c* := *c* + 1**;** *a* := *a* + 1**; end while**

- 1. Extend the language  $\mathcal L$  to  $\mathcal L'$ :
	- ► variables as functions of *n*:  $v^{(i)}$  with  $0 \leq i < n$
	- $\blacktriangleright$  predicates as loop properties: *iter*

(∀*i*)(*i* ∈ *iter* ⇔ 0 ≤ *i* ∧ *i* < *n*)

 $(\forall j, k \in \text{iter})(k ≥ j → b^{(k)} ≥ b^{(j)})$  $(\forall j, k \in \text{iter})(k ≥ j → b^{(j)} + k ≥ b^{(k)} + j)$ **KOD KARD KED KED BE YOUR** 

- 1. Extend the language  $\mathcal L$  to  $\mathcal L'$ :
	- ► variables as functions of *n*:  $v^{(i)}$  with  $0 \leq i < n$
	- $\blacktriangleright$  predicates as loop properties: *iter*
- 2. Collect loop properties:
- $\blacktriangleright$  Polynomial scalar properties
- Monotonicity properties of scalars
- $\blacktriangleright$  Update predicates of arrays
- $\blacktriangleright$  Translation of quarded assignments

```
a := 0; b := 0; c := 0;
while (a ≤ k) do
 if A[a] > 0then \overline{B}[b] := A[a]; b := b + 1;else C[c] := A[a];c := c + 1;
  a := a + 1;
end while
```
(∀*i*)(*i* ∈ *iter* ⇔ 0 ≤ *i* ∧ *i* < *n*)

 $a = b + c$ ,  $a > 0$ ,  $b > 0$ ,  $c > 0$  $(\forall i \in$  *iter* $)(a^{(i+1)} > a^{(i)})$  $(\forall i \in \text{iter})(b^{(i+1)} = b^{(i)} \lor b^{(i+1)} = b^{(i)} + 1)$  $(\forall i \in iter)(a^{(i)} = a^{(0)} + i)$  $(\forall j, k \in \text{iter})(k ≥ j → b^{(k)} ≥ b^{(j)})$  $(\forall j, k \in \text{iter})(k ≥ j → b^{(j)} + k ≥ b^{(k)} + j)$  $(\forall p) (b^{(0)} \leq p < b^{(n)} \rightarrow (\exists i \in iter)(b^{(i)} = p \land$  $A[a^{(i)}] \ge 0$ )  $(\forall i)$ ¬<code>upd $_{B}$ (i, p)  $\rightarrow$   $B^{(n)}[p] = B^{(0)}[p]$ </code>  $\frac{d}{d}$  *upd*<sub>B</sub> $(i, p, x) \wedge (\forall j > i) \neg \textit{upd}_B(j, p) \rightarrow B^{(n)}[p] = x$  $(\forall i \in \textit{iter}) (A[a^{(i)}] \geq 0 \rightarrow B^{(i+1)}[b^{(i)}] = A[a^{(i)}] \land$  $b^{(i+1)} = b^{(i)} + 1 \wedge$  $c^{(i+1)} = c^{(i)}$ ) **KOD KARD KED KED BE YOUR** 

- 1. Extend the language  $\mathcal L$  to  $\mathcal L'$ :
	- ► variables as functions of *n*:  $v^{(i)}$  with  $0 \leq i < n$
	- $\blacktriangleright$  predicates as loop properties: *iter*
- 2. Collect loop properties:
- $\blacktriangleright$  Polynomial scalar properties
- Monotonicity properties of scalars
- $\blacktriangleright$  Update predicates of arrays
- $\blacktriangleright$  Translation of quarded assignments

```
a := 0; b := 0; c := 0;
while (a ≤ k) do
 if A[a] > 0then \overline{B}[b] := A[a]; b := b + 1;else C[c] := A[a];c := c + 1;
  a := a + 1;
end while
```
(∀*i*)(*i* ∈ *iter* ⇔ 0 ≤ *i* ∧ *i* < *n*)

 $a = b + c$ ,  $a > 0$ ,  $b > 0$ ,  $c > 0$  $(\forall i \in$  *iter*)( $a^{(i+1)} > a^{(i)}$ )  $(\forall i \in \text{iter})(b^{(i+1)} = b^{(i)} \lor b^{(i+1)} = b^{(i)} + 1)$  $(\forall i \in$  *iter*) $(a^{(i)} = a^{(0)} + i)$  $(\forall j, k \in \text{iter})(k ≥ j → b^{(k)} ≥ b^{(j)})$  $(\forall j, k \in \text{iter})(k ≥ j → b^{(j)} + k ≥ b^{(k)} + j)$  $(\forall p) (\bm{b}^{(\bm{0})} \leq p < \bm{b}^{(\bm{n})} \!\rightarrow\! (\exists i \in iter)(\bm{b}^{(i)} = p \wedge p)$  $A[a^{(i)}] \ge 0)$  $(\forall i)$ ¬ $\bm{\mathsf{upd}}_{\bm{\mathcal{B}}}(i, p) \rightarrow \bm{\mathcal{B}}^{(n)}[p] = \bm{\mathcal{B}}^{(0)}[p]$  $\frac{d}{d}$  *upd*<sub>*B*</sub>(*i*, *p*, *x*)∧(∀*j* > *i*)¬ $\mu$ *pd*<sub>*B*</sub>(*j*, *p*)→*B*<sup>(*n*)</sup>[*p*]=*x*  $(\forall i \in \textit{iter}) (A[\boldsymbol{a}^{(i)}] \geq 0 \rightarrow \boldsymbol{B}^{(i+1)}[\boldsymbol{b}^{(i)}] = A[\boldsymbol{a}^{(i)}] \wedge \boldsymbol{B}^{(i)}$  $b^{(i+1)} = b^{(i)} + 1 \wedge$  $c^{(i+1)} = c^{(i)}$ ) **KOD KARD KED KED BE YOUR** 

- 1. Extend the language  $\mathcal L$  to  $\mathcal L'$ :
	- ► variables as functions of *n*:  $v^{(i)}$  with  $0 \leq i < n$
	- $\blacktriangleright$  predicates as loop properties: *iter*
- 2. Collect loop properties:
- $\blacktriangleright$  Polynomial scalar properties
- Monotonicity properties of scalars
- $\blacktriangleright$  Update predicates of arrays
- $\blacktriangleright$  Translation of quarded assignments
- 3. Eliminate symbols  $\rightarrow$  Invariants

 $a := 0$ ;  $b := 0$ ;  $c := 0$ ; **while** (*a* ≤ *k*) **do if**  $A[a] > 0$ **then**  $\overline{B}[b] := A[a]; b := b + 1;$ **else** *C*[*c*] := *A*[*a*]**;***c* := *c* + 1**;** *a* := *a* + 1**; end while**

(∀*i*)(*i* ∈ *iter* ⇔ 0 ≤ *i* ∧ *i* < *n*)

 $a = b + c$ ,  $a > 0$ ,  $b > 0$ ,  $c > 0$  $(\forall i \in$  *iter*)( $a^{(i+1)} > a^{(i)}$ )  $(\forall i \in \text{iter})(b^{(i+1)} = b^{(i)} \lor b^{(i+1)} = b^{(i)} + 1)$  $(\forall i \in$  *iter*) $(a^{(i)} = a^{(0)} + i)$  $(\forall j, k \in \text{iter})(k ≥ j → b^{(k)} ≥ b^{(j)})$  $(\forall j, k \in \text{iter})(k ≥ j → b^{(j)} + k ≥ b^{(k)} + j)$  $(\forall p) (\bm{b}^{(\bm{0})} \leq p < \bm{b}^{(\bm{n})} \!\rightarrow\! (\exists i \in iter)(\bm{b}^{(i)} = p \wedge p)$  $A[a^{(i)}] \ge 0)$  $(\forall i)$ ¬ $\bm{\mathsf{upd}}_{\bm{\mathcal{B}}}(i, p) \rightarrow \bm{\mathcal{B}}^{(n)}[p] = \bm{\mathcal{B}}^{(0)}[p]$  $\frac{d}{d}$  *upd*<sub>*B*</sub>(*i*, *p*, *x*)∧(∀*j* > *i*)¬ $\mu$ *pd*<sub>*B*</sub>(*j*, *p*)→*B*<sup>(*n*)</sup>[*p*]=*x*  $(\forall i \in \textit{iter}) (A[\boldsymbol{a}^{(i)}] \geq 0 \rightarrow \boldsymbol{B}^{(i+1)}[\boldsymbol{b}^{(i)}] = A[\boldsymbol{a}^{(i)}] \wedge \boldsymbol{B}^{(i)}$  $b^{(i+1)} = b^{(i)} + 1 \wedge$  $c^{(i+1)} = c^{(i)}$ ) **KOD KARD KED KED BE YOUR** 

- 1. Extend the language  $\mathcal L$  to  $\mathcal L'$ :
	- ► variables as functions of *n*:  $v^{(i)}$  with  $0 \leq i < n$
	- $\blacktriangleright$  predicates as loop properties: *iter*
- 2. Collect loop properties:
- $\blacktriangleright$  Polynomial scalar properties
- Monotonicity properties of scalars
- $\blacktriangleright$  Update predicates of arrays
- $\blacktriangleright$  Translation of guarded assignments
- 3. Eliminate symbols → Invariants HOW?

```
a := 0; b := 0; c := 0;
while (a ≤ k) do
 if A[a] > 0then \overline{B}[b] := A[a]; b := b + 1;else C[c] := A[a];c := c + 1;
  a := a + 1;
end while
```
(∀*i*)(*i* ∈ *iter* ⇔ 0 ≤ *i* ∧ *i* < *n*)

 $a = b + c$ ,  $a > 0$ ,  $b > 0$ ,  $c > 0$  $(\forall i \in$  *iter*)( $a^{(i+1)} > a^{(i)}$ )  $(\forall i \in \text{iter})(b^{(i+1)} = b^{(i)} \lor b^{(i+1)} = b^{(i)} + 1)$  $(\forall i \in$  *iter*) $(a^{(i)} = a^{(0)} + i)$  $(\forall j, k \in \text{iter})(k ≥ j → b^{(k)} ≥ b^{(j)})$  $(\forall j, k \in \text{iter})(k ≥ j → b^{(j)} + k ≥ b^{(k)} + j)$  $(\forall p) (\bm{b}^{(\bm{0})} \leq p < \bm{b}^{(\bm{n})} \!\rightarrow\! (\exists i \in iter)(\bm{b}^{(i)} = p \wedge p)$  $A[a^{(i)}] \ge 0)$  $(\forall i)$ ¬ $\bm{\mathsf{upd}}_{\bm{\mathcal{B}}}(i, p) \rightarrow \bm{\mathcal{B}}^{(n)}[p] = \bm{\mathcal{B}}^{(0)}[p]$  $\frac{d}{d}$  *upd*<sub>*B*</sub>(*i*, *p*, *x*)∧(∀*j* > *i*)¬ $\mu$ *pd*<sub>*B*</sub>(*j*, *p*)→*B*<sup>(*n*)</sup>[*p*]=*x*  $(\forall i \in \textit{iter}) (A[\boldsymbol{a}^{(i)}] \geq 0 \rightarrow \boldsymbol{B}^{(i+1)}[\boldsymbol{b}^{(i)}] = A[\boldsymbol{a}^{(i)}] \wedge \boldsymbol{B}^{(i)}$  $b^{(i+1)} = b^{(i)} + 1 \wedge$  $c^{(i+1)} = c^{(i)}$ ) **KOD KARD KED KED BE YOUR** 

#### Invariant Generation by Symbol Elimination

```
(∀i)(i ∈ iter ⇔ 0 ≤ i ∧ i < n)
  \mathsf{upd}_\mathcal{B}(i, p) \Leftrightarrow i \in \mathit{iter} \land p = \mathcal{b}^{(i)} \land \mathcal{A}[\mathcal{a}^{(i)}] \geq 0\mathsf{upd}_B(i, p, x) \Leftrightarrow \mathsf{upd}_B(i, p) \wedge x = A[a^{(i)}]a = b + c, a > 0, b > 0, c > 0(\forall i \in iter)(a^{(i+1)} > a^{(i)})
  (\forall i \in iter)(b^{(i+1)} = b^{(i)} \lor b^{(i+1)} = b^{(i)} + 1)(\forall i \in iter)(a^{(i)} = a^{(0)} + i)(\forall j, k \in \text{iter})(k \geq j \rightarrow b^{(k)} \geq b^{(j)})(\forall j, k \in \textit{iter})(k \geq j \rightarrow \textit{b}^{(j)} + k \geq \textit{b}^{(k)} + j)(\forall p) (\boldsymbol{b}^{(0)} \leq p < \boldsymbol{b}^{(n)} \!\rightarrow\! (\exists i \in iter)(\boldsymbol{b}^{(i)} = p \wedgeA[a^{(i)}] \geq 0))
  (\forall i)¬\bm{\mathsf{upd}}_{\bm{\mathcal{B}}}(i, p) \rightarrow \bm{\mathcal{B}}^{(n)}[p] = \bm{\mathcal{B}}^{(0)}[p]\frac{d}{d} upd<sub>B</sub>(i, p, x) ∧ (∀j > i)¬\frac{d}{d}p(j, p) → B<sup>(n)</sup>[p] = x
(\forall i \in \textit{iter}) (A[\boldsymbol{a}^{(i)}] \geq 0 \rightarrow \boldsymbol{B}^{(i+1)}[\boldsymbol{b}^{(i)}] = A[\boldsymbol{a}^{(i)}] \wedge \boldsymbol{B}^{(i)}b^{(i+1)} = b^{(i)} + 1 \wedgec^{(i+1)} = c^{(i)})
```
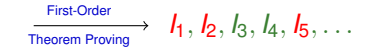

**KOD KARD KED KED BE YOUR** 

#### **Outline**

[Program Analysis and Theorem Proving](#page-11-0) [Loop Assertions by Symbol Elimination](#page-12-0)

K ロ ▶ K @ ▶ K 할 ▶ K 할 ▶ 이 할 → 9 Q Q\*

[Automated Theorem Proving](#page-25-0)

**[Overview](#page-26-0)** [Saturation Algorithms](#page-58-0)

<span id="page-25-0"></span>**[Conclusions](#page-11-1)** 

#### First-Order Theorem Proving. Example

<span id="page-26-0"></span>Group theory theorem: if a group satisfies the identity  $x^2 = 1$ , then it is commutative.

K ロ ▶ K @ ▶ K 할 ▶ K 할 ▶ 이 할 → 9 Q Q\*

#### First-Order Theorem Proving. Example

Group theory theorem: if a group satisfies the identity  $x^2 = 1$ , then it is commutative.

More formally: in a group "assuming that  $x^2 = 1$  for all x prove that  $x \cdot y = y \cdot x$  holds for all *x*, *y*."

K ロ ▶ K @ ▶ K 할 ▶ K 할 ▶ 이 할 → 9 Q Q\*

#### First-Order Theorem Proving. Example

Group theory theorem: if a group satisfies the identity  $x^2 = 1$ , then it is commutative.

More formally: in a group "assuming that  $x^2 = 1$  for all x prove that  $x \cdot y = y \cdot x$  holds for all *x*, *y*." What is implicit: axioms of the group theory.

$$
\forall x (1 \cdot x = x)
$$
  
\n
$$
\forall x (x^{-1} \cdot x = 1)
$$
  
\n
$$
\forall x \forall y \forall z ((x \cdot y) \cdot z = x \cdot (y \cdot z))
$$

**KORKARA KERKER DAGA** 

#### Formulation in First-Order Logic

| Axioms (of group theory):                                                  | $\forall x(1 \cdot x = x)$                   |
|----------------------------------------------------------------------------|----------------------------------------------|
| $\forall x(x^{-1} \cdot x = 1)$                                            |                                              |
| $\forall x \forall y \forall z((x \cdot y) \cdot z = x \cdot (y \cdot z))$ |                                              |
| Assumptions:                                                               | $\forall x(x \cdot x = 1)$                   |
| Conjecture:                                                                | $\forall x \forall y(x \cdot y = y \cdot x)$ |

#### In the TPTP Syntax

The TPTP library (Thousands of Problems for Theorem Provers), <http://www.tptp.org> contains a large collection of first-order problems. For representing these problems it uses the TPTP syntax, which is understood by all modern theorem provers, including Vampire.

In the TPTP Syntax

The TPTP library (Thousands of Problems for Theorem Provers), <http://www.tptp.org> contains a large collection of first-order problems. For representing these problems it uses the TPTP syntax, which is understood by all modern theorem provers, including Vampire.

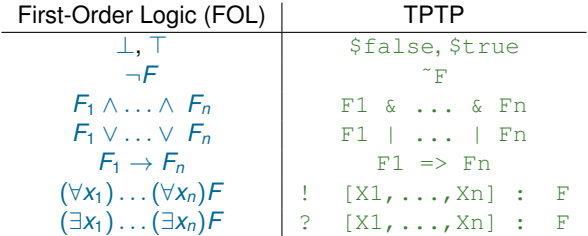

**KOD KOD KED KED E VAN** 

In the TPTP Syntax

The TPTP library (Thousands of Problems for Theorem Provers), <http://www.tptp.org> contains a large collection of first-order problems. For representing these problems it uses the TPTP syntax, which is understood by all modern theorem provers, including Vampire.

In the TPTP syntax this group theory problem can be written down as follows:

```
%---1 * x = 1fof(left identity,axiom,
! [X] : mult(e,X) = X).
----- i(x) * x = 1fof(left_inverse, axiom,
! [X] : mult(inverse(X),X) = e).
-\left( x \star y \right) \star z = x \star (y \star z)fof(associativity,axiom,
\{ [X, Y, Z] : \text{mult} (\text{mult}(X, Y), Z) = \text{mult}(X, \text{mult}(Y, Z)) \}.--- x \cdot x = 1fof(qroup_of_order_2,hypothesis,
! [X] : mult(X,X) = e).
\text{?} ---- prove x * y = y * x
fof(commutativity,conjecture,
! [X] : mult(X, Y) = mult(Y, X).
                                              KORKARYKERKE PORCH
```
#### More on the TPTP Syntax

```
x = xfof(left identity,axiom,(
  ! [X] : mult(e, X) = X )).
----- i(x) \star x = 1
fof(left inverse,axiom,(
  \lbrack X \rbrack : mult(inverse(X), X) = e )).
-\left( x * y \right) * z = x * (y * z)fof(associativity,axiom,(
  ! [X, Y, Z] :
       mult(mult(X,Y),Z) = mult(X,mult(Y,Z))).
--- x \cdot x = 1fof(qroup_of_order_2,hypothesis,
  ! [X] : mult(X,X) = e ).
*--- prove x * y = y * xfof(commutativity,conjecture,
  ! [X, Y] : mult(X, Y) = mult(Y, X) ).
                                           K ロ ▶ K @ ▶ K 할 ▶ K 할 ▶ . 할 . K 9 Q @
```
#### More on the TPTP Syntax

 $\triangleright$  Comments;

```
x = xfof(left identity,axiom,(
  ! [X] : mult(e, X) = X )).
---- i(x) \star x = 1
fof(left inverse,axiom,(
  \lbrack X \rbrack : mult(inverse(X), X) = e )).
-\left( x * y \right) * z = x * (y * z)fof(associativity,axiom,(
  ! [X, Y, Z] :
       mult(mult(X,Y),Z) = mult(X,mult(Y,Z))).
--- x \cdot x = 1fof(qroup_of_order_2,hypothesis,
  ! [X] : mult(X,X) = e ).
*--- prove x * y = y * xfof(commutativity,conjecture,
  \colon [X, Y] : mult(X, Y) = mult(Y, X)).
                                         KORK ERKER ADAM ADA
```
## More on the TPTP Syntax

- $\triangleright$  Comments;
- $\blacktriangleright$  Input formula names;

```
x = xfof(left identity,axiom,(
  ! [X] : mult(e, X) = X )).
---- i(x) \star x = 1
fof(left inverse,axiom,(
  \lbrack X \rbrack : mult(inverse(X), X) = e )).
-\left( x * y \right) * z = x * (y * z)fof(associativity,axiom,(
  ! [X, Y, Z] :
       mult(mult(X,Y),Z) = mult(X,mult(Y,Z))).
--- x \cdot x = 1fof(qroup_of_order_2,hypothesis,
  ! [X] : mult(X,X) = e ).
*--- prove x * y = y * xfof(commutativity,conjecture,
  ! [X, Y] : mult(X, Y) = mult(Y, X) ).
                                         KOD KARD KED KED BE YOUR
```
# More on the TPTP Syntax

- $\triangleright$  Comments;
- $\blacktriangleright$  Input formula names;
- Input formula roles (very important);

```
x = xfof(left identity,axiom,(
  ! [X] : mult(e, X) = X )).
---- i(x) \star x = 1
fof(left_inverse, axiom, (
  \lbrack X \rbrack : mult(inverse(X), X) = e )).
-\left( x * y \right) * z = x * (y * z)fof(associativity,axiom,(
  ! [X, Y, Z] :
       mult(mult(X, Y), Z) = mult(X, mult(Y, Z))).
--- x \cdot x = 1fof(group_of_order_2,hypothesis,
  ! [X] : mult(X,X) = e ).
*--- prove x * y = y * xfof(commutativity,conjecture,
  ! [X, Y] : mult(X, Y) = mult(Y, X) ).
                                          KORK ERKER ADAM ADA
```
# More on the TPTP Syntax

- $\triangleright$  Comments;
- $\blacktriangleright$  Input formula names;
- $\blacktriangleright$  Input formula roles (very important);
- $\blacktriangleright$  Equality

```
---1 * x = x
fof(left identity,axiom,(
  ! [X] : mult(e, X) = X )).
---- i(x) \star x = 1
fof(left_inverse, axiom, (
  \lbrack X \rbrack : mult(inverse(X), X) = e )).
-\left( x * y \right) * z = x * (y * z)fof(associativity,axiom,(
  ! [X, Y, Z] :
       mult(mult(X, Y), Z) = mult(X, mult(Y, Z)) )).
--- x \cdot x = 1fof(qroup_of_order_2,hypothesis,
  ! [X] : mult(X,X) = e ).
*--- prove x * y = y * xfof(commutativity,conjecture,
  ! [X, Y] : mult(X, Y) = mult(Y, X) ).
                                          KEL KALEY KEY E NAG
```
## Running Vampire on a TPTP file

is easy: simply use

vampire <filename>

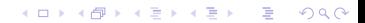

## Running Vampire on a TPTP file

is easy: simply use

vampire <filename>

One can also run Vampire with various options, some of them will be explained later. For example, save the group theory problem in a file group.tptp and try

vampire

group.tptp

**KOD KOD KED KED E VAN** 

## Running Vampire on a TPTP file

is easy: simply use

```
vampire <filename>
```
One can also run Vampire with various options, some of them will be explained later. For example, save the group theory problem in a file group.tptp and try

**KORKARYKERKE PORCH** 

```
vampire --thanks LCCC group.tptp
```

```
Refutation found.
203. $false [subsumption resolution 202,14]
202. sP1(mult(sK,sK0)) [backward demodulation 188,15]
188. mult(X8, X9) = mult(X9, X8) [superposition 22,87]
87. mult(X2, mult(X1, X2)) = X1 [forward demodulation 71, 27]
71. mult(inverse(X1),e) = mult(X2,mult(X1,X2)) [superposition 23,20]
27. mult(inverse(X2), e) = X2 [superposition 22,10]
23. mult(inverse(X4), mult(X4, \overline{X}5)) = X5 [forward demodulation 18,9]
22. mult(X0,mult(X0,X1)) = X1 [forward demodulation 16,9]
20. e = mult(X0, mult(X1, mult(X0, X1))) [superposition 11, 12]
18. mult(e,X5) = mult(inverse(X4), mult(X4,X5)) [superposition 11,10]
16. mult(e, X1) = mult(X0, \text{mult}(X0, X1)) [superposition 11, 12]
15. sP1(mult(sK0,sK)) [inequality splitting 13,14]
14. ˜sP1(mult(sK,sK0)) [inequality splitting name introduction]
13. mult(sK,sK0) != mult(sK0,sK) [cnf transformation 8]
12. e = \text{mult}(X0, X0) (0.5) [cnf transformation 4]
11. mult(mult(X0,X1),X2)=mult(X0,mult(X1,X2))[cnf transformation 3]
10. e = \text{mult}(\text{inverse}(X0), X0) [cnf transformation 2]
9. mult(e,X0) = X0 [cnf transformation 1]
8. mult(sK, sK0) != mult(sK0, sK) [skolemisation 7]
7. ? [X0, X1] : mult(X0, X1) != mult(X1, X0) [ennf transformation 6]
6. \lceil (X_0, X_1) \rceil : mult(X0, X1) = mult(X1, X0) [negated conjecture 5]
5. ! [X0,X1] : mult(X0,X1) = mult(X1,X0) [input]
4. ! [X0] : e = mult(X0,X0)[input]
3. ! [X0,X1,X2] : mult(mult(X0,X1),X2) = mult(X0,mult(X1,X2)) [input]
2. ! [X0] : e = mult(inverse(X0),X0) [input]
1. ! [X0] : mult(e, X0) = X0 [input]
```

```
Refutation found.
203. $false [subsumption resolution 202,14]
202. sP1(mult(sK,sK0)) [backward demodulation 188,15]
188. mult(X8,\mathbf{x}^{9}) = mult(X9, X8) [superposition 22, 87]
87. mult(X2, mult(X1, X2)) = X1 [forward demodulation 71, 27]
71. mult(inverse(X1),e) = mult(X2, mult(X1, X2)) [superposition 23, 20]
27. mult(inverse(X2),e) = X2 [superposition 22,10]
23. mult(inverse(X4), mult(X4, \overline{X}5)) = X5 [forward demodulation 18, 9]
22. mult(X0,mult(X0,X1)) = X1 [forward demodulation 16,9]
20. e = mult(X0, mult(X1, mult(X0, X1))) [superposition 11, 12]
18. mult(e,X5) = mult(inverse(X4), mult(X4,X5)) [superposition 11,10]
16. mult(e, X1) = mult(X0, \text{mult}(X0, X1)) [superposition 11, 12]
15. sP1(mult(sK0,sK)) [inequality splitting 13,14]
14. ˜sP1(mult(sK,sK0)) [inequality splitting name introduction]
13. mult(sK,sK0) != mult(sK0,sK) [cnf transformation 8]
12. e = \text{mult}(X0, X0) (0.5) [cnf transformation 4]
11. mult(mult(X0,X1),X2)=mult(X0,mult(X1,X2))[cnf transformation 3]
10. e = \text{mult}(\text{inverse}(X0), X0) [cnf transformation 2]
9. mult(e,X0) = X0 [cnf transformation 1]
8. mult(sK, sK0) != mult(sK0, sK) [skolemisation 7]
7. ? [X0, X1] : mult(X0, X1) != mult(X1, X0) [ennf transformation 6]
6. \lceil (X_0, X_1) \rceil : mult(X0, X1) = mult(X1, X0) [negated conjecture 5]
5. ! [X0,X1] : mult(X0,X1) = mult(X1,X0) [input]
4. ! [X0] : e = mult(X0,X0)[input]
3. ! [X0,X1,X2] : mult(mult(X0,X1),X2) = mult(X0,mult(X1,X2)) [input]
2. ! [X0] : e = mult(inverse(X0),X0) [input]
1. ! [X0] : mult(e, X0) = X0 [input]
```
K ロ > K 個 > K ミ > K ミ > 「ミ → の Q Q →

 $\blacktriangleright$  Each inference derives a formula from zero or more other formulas;

```
Refutation found.
203. $false [subsumption resolution 202,14]
202. sP1(mult(sK,sK0)) [backward demodulation 188,15]
188. mult(X8,\mathbf{x}^{9}) = mult(X9, X8) [superposition 22, 87]
87. mult(X2, mult(X1, X2)) = X1 [forward demodulation 71, 27]
71. mult(inverse(X1),e) = mult(X2,mult(X1,X2)) [superposition 23,20]
27. mult(inverse(X2), e) = X2 [superposition 22,10]
23. mult(inverse(X4), mult(X4, X5)) = X5 [forward demodulation 18,9]
22. mult(X0,mult(X0,X1)) = X1 [forward demodulation 16,9]
20. e = mult(X0, mult(X1, mult(X0, X1))) [superposition 11, 12]
18. mult(e,X5) = mult(inverse(X4), mult(X4,X5)) [superposition 11,10]
16. mult(e, X1) = mult(X0, \text{mult}(X0, X1)) [superposition 11, 12]
15. sP1(mult(sK0,sK)) [inequality splitting 13,14]
14. ˜sP1(mult(sK,sK0)) [inequality splitting name introduction]
13. mult(sK,sK0) != mult(sK0,sK) [cnf transformation 8]
12. e = \text{mult}(X0, X0) (0.5) [cnf transformation 4]
11. mult(mult(X0,X1),X2)=mult(X0,mult(X1,X2))[cnf transformation 3]
10. e = \text{mult}(\text{inverse}(X0), X0) [cnf transformation 2]
9. mult(e,X0) = X0 [cnf transformation 1]
8. mult(sK, sK0) != mult(sK0, sK) [skolemisation 7]
7. ? [X0, X1] : mult(X0, X1) != mult(X1, X0) [ennf transformation 6]
6. \lceil (X_0, X_1) \rceil : mult(X0, X1) = mult(X1, X0) [negated conjecture 5]
5. ! [X0,X1] : mult(X0,X1) = mult(X1,X0) [input]
4. ! [X0] : e = mult(X0,X0)[input]
3. ! [X0,X1,X2] : mult(mult(X0,X1),X2) = mult(X0,mult(X1,X2)) [input]
2. ! [X0] : e = mult(inverse(X0),X0) [input]
1. ! [X0] : mult(e, X0) = X0 [input]
```
 $\blacktriangleright$  Each inference derives a formula from zero or more other formulas;

```
Refutation found.
203. $false [subsumption resolution 202,14]
202. sP1(mult(sK,sK0)) [backward demodulation 188,15]
188. mult(X8,\mathbf{x}^{9}) = mult(X9, X8) [superposition 22, 87]
87. mult(X2, mult(X1, X2)) = X1 [forward demodulation 71, 27]
71. mult(inverse(X1),e) = mult(X2,mult(X1,X2)) [superposition 23,20]
27. mult(inverse(X2), e) = X2 [superposition 22,10]
23. mult(inverse(X4), mult(X4, X5)) = X5 [forward demodulation 18,9]
22. mult(X0,mult(X0,X1)) = X1 [forward demodulation 16,9]
20. e = mult(X0, mult(X1, mult(X0, X1))) [superposition 11, 12]
18. mult(e,X5) = mult(inverse(X4), mult(X4,X5)) [superposition 11,10]
16. mult(e, X1) = mult(X0, \text{mult}(X0, X1)) [superposition 11, 12]
15. sP1(mult(sK0,sK)) [inequality splitting 13,14]
14. ˜sP1(mult(sK,sK0)) [inequality splitting name introduction]
13. mult(sK,sK0) != mult(sK0,sK) [cnf transformation 8]
12. e = \text{mult}(X0, X0) (0.5) [cnf transformation 4]
11. mult(mult(X0,X1),X2)=mult(X0,mult(X1,X2))[cnf transformation 3]
10. e = \text{mult}(\text{inverse}(X0), X0) [cnf transformation 2]
9. mult(e,X0) = X0 [cnf transformation 1]
8. mult(sK, sK0) != mult(sK0, sK) [skolemisation 7]
7. ? [X0, X1] : mult(X0, X1) != mult(X1, X0) [ennf transformation 6]
6. \lceil \cdot \rceil [X0,X1] : mult(X0,X1) = mult(X1,X0) [negated conjecture 5]
5. ! [X0,X1] : mult(X0,X1) = mult(X1,X0) [input]
4. ! [X0] : e = mult(X0,X0)[input]
3. ! [X0,X1,X2] : mult(mult(X0,X1),X2) = mult(X0,mult(X1,X2)) [input]
2. ! [X0] : e = mult(inverse(X0),X0) [input]
1. ! [X0] : mult(e, X0) = X0 [input]
```
 $\blacktriangleright$  Each inference derives a formula from zero or more other formulas;

```
Refutation found.
203. $false [subsumption resolution 202,14]
202. sP1(mult(sK,sK0)) [backward demodulation 188,15]
188. mult(X8,\mathbf{x}^{9}) = mult(X9, X8) [superposition 22, 87]
87. mult(X2, mult(X1, X2)) = X1 [forward demodulation 71, 27]
71. mult(inverse(X1),e) = mult(X2,mult(X1,X2)) [superposition 23,20]
27. mult(inverse(X2), e) = X2 [superposition 22,10]
23. mult(inverse(X4), mult(X4, X5)) = X5 [forward demodulation 18,9]
22. mult(X0,mult(X0,X1)) = X1 [forward demodulation 16,9]
20. e = mult(X0, mult(X1, mult(X0, X1))) [superposition 11, 12]
18. mult(e,X5) = mult(inverse(X4), mult(X4,X5)) [superposition 11,10]
16. mult(e, X1) = mult(X0, \text{mult}(X0, X1)) [superposition 11, 12]
15. sP1(mult(sK0,sK)) [inequality splitting 13,14]
14. ~sP1(mult(sK, sK0)) [inequality splitting name introduction]
13. mult(sK, sK0) != mult(sK0, sK) [cnf transformation 8]
12. e = \text{mult}(X0, X0) (0:5) [cnf transformation 4]
11. mult(mult(X0,X1),X2)=mult(X0,mult(X1,X2))[cnf transformation 3]
10. e = \text{mult}(\text{inverse}(X0), X0) [cnf transformation 2]
9. mult(e,X0) = X0 [cnf transformation 1]
8. mult(sK, sK0) != mult(sK0, sK) [skolemisation 7]
7. ? [X0, X1] : mult(X0, X1) != mult(X1, X0) [ennf transformation 6]
6. \lceil (X_0, X_1) \rceil : mult(X0, X1) = mult(X1, X0) [negated conjecture 5]
5. ! [X0,X1] : mult(X0,X1) = mult(X1,X0) [input]
4. ! [X0] : e = mult(X0,X0)[input]
3. ! [X0,X1,X2] : mult(mult(X0,X1),X2) = mult(X0,mult(X1,X2)) [input]
2. ! [X0] : e = mult(inverse(X0),X0) [input]
1. ! [X0] : mult(e, X0) = X0 [input]
```
 $\blacktriangleright$  Each inference derives a formula from zero or more other formulas;

```
Refutation found.
203. $false [subsumption resolution 202,14]
202. sP1(mult(sK,sK0)) [backward demodulation 188,15]
188. mult(X8, X9) = mult(X9, X8) [superposition 22,87]
87. mult(X2, mult(X1, X2)) = X1 [forward demodulation 71,27]
71. mult(inverse(X1),e) = mult(X2,mult(X1,X2)) [superposition 23,20]
27. mult(inverse(X2), e) = X2 [superposition 22,10]
23. mult(inverse(X4), mult(X4, X5)) = X5 [forward demodulation 18,9]
22. mult(X0,mult(X0,X1)) = X1 [forward demodulation 16,9]
20. e = \text{mult}(X0, \text{mult}(X1, \text{mult}(X0, X1))) [superposition 11,12]
18. mult(e, X5) = mult(inverse(X4), mult(X4, X5)) [superposition 11, 10]
16. mult(e, X1) = mult(X0, \text{mult}(X0, X1)) [superposition 11, 12]
15. sP1(mult(sK0,sK)) [inequality splitting 13,14]
14. ˜sP1(mult(sK,sK0)) [inequality splitting name introduction]
13. mult(sK,sK0) != mult(sK0,sK) [cnf transformation 8]
12. e = \text{mult}(X0, X0) (0.5) [cnf transformation 4]
11. mult(mult(X0,X1),X2)=mult(X0,mult(X1,X2))[cnf transformation 3]
10. e = \text{mult}(\text{inverse}(X0), X0) [cnf transformation 2]
9. mult(e,X0) = X0 [cnf transformation 1]
8. mult(sK, sK0) != mult(sK0, sK) [skolemisation 7]
7. ? [X0, X1] : mult(X0, X1) != mult(X1, X0) [ennf transformation 6]
6. \lceil (X_0, X_1) \rceil : mult(X0, X1) = mult(X1, X0) [negated conjecture 5]
5. ! [X0,X1] : mult(X0,X1) = mult(X1,X0) [input]
4. ! [X0] : e = mult(X0,X0)[input]
3. ! [X0,X1,X2] : mult(mult(X0,X1),X2) = mult(X0,mult(X1,X2)) [input]
2. ! [X0] : e = mult(inverse(X0),X0) [input]
1. ! [X0] : mult(e, X0) = X0 [input]
```
 $\blacktriangleright$  Each inference derives a formula from zero or more other formulas;

```
Refutation found.
203. $false [subsumption resolution 202,14]
202. sP1(mult(sK,sK0)) [backward demodulation 188,15]
188. mult(X8,\mathbf{x}^{9}) = mult(X9, X8) [superposition 22, 87]
87. mult(X2, mult(X1, X2)) = X1 [forward demodulation 71, 27]
71. mult(inverse(X1),e) = mult(X2,mult(X1,X2)) [superposition 23,20]
27. mult(inverse(X2),e) = X2 [superposition 22,10]
23. mult(inverse(X4), mult(X4, X5)) = X5 [forward demodulation 18,9]
22. mult(X0,mult(X0,X1)) = X1 [forward demodulation 16,9]
20. e = mult(X0, mult(X1, mult(X0, X1))) [superposition 11, 12]
18. mult(e,X5) = mult(inverse(X4), mult(X4,X5)) [superposition 11,10]
16. mult(e, X1) = mult(X0, \text{mult}(X0, X1)) [superposition 11, 12]
15. sP1(mult(sK0,sK)) [inequality splitting 13,14]
14. ˜sP1(mult(sK,sK0)) [inequality splitting name introduction]
13. mult(sK,sK0) != mult(sK0,sK) [cnf transformation 8]
12. e = \text{mult}(X0, X0) (0.5) [cnf transformation 4]
11. mult(mult(X0,X1),X2)=mult(X0,mult(X1,X2))[cnf transformation 3]
10. e = \text{mult}(\text{inverse}(X0), X0) [cnf transformation 2]
9. mult(e,X0) = X0 [cnf transformation 1]
8. mult(sK, sK0) != mult(sK0, sK) [skolemisation 7]
7. ? [X0, X1] : mult(X0, X1) != mult(X1, X0) [ennf transformation 6]
6. \lceil (X_0, X_1) \rceil : mult(X0, X1) = mult(X1, X0) [negated conjecture 5]
5. ! [X0,X1] : mult(X0,X1) = mult(X1,X0) [input]
4. ! [X0] : e = mult(X0,X0)[input]
3. ! [X0,X1,X2] : mult(mult(X0,X1),X2) = mult(X0,mult(X1,X2)) [input]
2. ! [X0] : e = mult(inverse(X0),X0) [input]
1. ! [X0] : mult(e, X0) = X0 [input]
```
 $\blacktriangleright$  Each inference derives a formula from zero or more other formulas;

 $\blacktriangleright$  Input, preprocessing, new symbols introduction, superposition calculus

 $\blacktriangleright$  Proof by refutation, generating and simplifying inferences, unused formulas ...

**KOD KORKADD ADD DO YOUR** 

```
Refutation found.
203. $false [subsumption resolution 202,14]
202. sP1(mult(sK,sK0)) [backward demodulation 188,15]
188. mult(X8,X9) = mult(X9,X8) [superposition 22,87]
87. mult(X2, mult(X1,X2)) = X1 [forward demodulation 71,27]
71. mult(inverse(X1),e) = mult(X2,mult(X1,X2)) [superposition 23,20]
27. mult(inverse(X2), e) = X2 [superposition 22,10]
23. mult(inverse(X4), mult(X4,X5)) = X5 [forward demodulation 18,9]
22. mult(X0,mult(X0,X1)) = X1 [forward demodulation 16,9]
20. e = mult(X0, mult(X1, mult(X0, X1))) [superposition 11, 12]
18. mult(e, X5) = mult(inverse(X4), mult(X4, X5)) [superposition 11, 10]
16. mult(e, X1) = mult(X0, \text{mult}(X0, X1)) [superposition 11, 12]
15. sP1(mult(sK0,sK)) [inequality splitting 13,14]
14. ˜sP1(mult(sK,sK0)) [inequality splitting name introduction]
13. mult(sK,sK0) != mult(sK0,sK) [cnf transformation 8]
12. e = \text{mult}(X0, X0) (0.5) [cnf transformation 4]
11. mult(mult(X0,X1),X2)=mult(X0,mult(X1,X2))[cnf transformation 3]
10. e = \text{mult}(\text{inverse}(X0), X0) [cnf transformation 2]
9. mult(e,X0) = X0 [cnf transformation 1]
8. mult(sK, sK0) != mult(sK0, sK) [skolemisation 7]
7. ? [X0, X1] : mult(X0, X1) != mult(X1, X0) [ennf transformation 6]
6. \lceil (X_0, X_1) \rceil : mult(X0, X1) = mult(X1, X0) [negated conjecture 5]
5. ! [X0,X1] : mult(X0,X1) = mult(X1,X0) [input]
4. ! [X0] : e = mult(X0,X0)[input]
3. ! [X0,X1,X2] : mult(mult(X0,X1),X2) = mult(X0,mult(X1,X2)) [input]
2. ! [X0] : e = mult(inverse(X0),X0) [input]
1. ! [X0] : mult(e, X0) = X0 [input]
```
 $\blacktriangleright$  Each inference derives a formula from zero or more other formulas;

 $\blacktriangleright$  Input, preprocessing, new symbols introduction, superposition calculus

**Proof by refutation, generating and simplifying inferences, unused formulas ...** 

**KOD KORKADD ADD DO YOUR** 

```
Refutation found.
203. $false [subsumption resolution 202,14]
202. sP1(mult(sK,sK0)) [backward demodulation 188,15]
188. mult(X8,\mathbf{x}^{9}) = mult(X9, X8) [superposition 22, 87]
87. mult(X2, mult(X1, X2)) = X1 [forward demodulation 71, 27]
71. mult(inverse(X1),e) = mult(X2,mult(X1,X2)) [superposition 23,20]
27. mult(inverse(X2), e) = X2 [superposition 22,10]
23. mult(inverse(X4), mult(X4, X5)) = X5 [forward demodulation 18,9]
22. mult(X0,mult(X0,X1)) = X1 [forward demodulation 16,9]
20. e = mult(X0, mult(X1, mult(X0, X1))) [superposition 11, 12]
18. mult(e,X5) = mult(inverse(X4), mult(X4,X5)) [superposition 11,10]
16. mult(e, X1) = mult(X0, \text{mult}(X0, X1)) [superposition 11, 12]
15. sP1(mult(sK0,sK)) [inequality splitting 13,14]
14. ˜sP1(mult(sK,sK0)) [inequality splitting name introduction]
13. mult(sK,sK0) != mult(sK0,sK) [cnf transformation 8]
12. e = \text{mult}(X0, X0) (0.5) [cnf transformation 4]
11. mult(mult(X0,X1),X2)=mult(X0,mult(X1,X2))[cnf transformation 3]
10. e = \text{mult}(\text{inverse}(X0), X0) [cnf transformation 2]
9. mult(e,X0) = X0 [cnf transformation 1]
8. mult(sK, sK0) != mult(sK0, sK) [skolemisation 7]
7. ? [X0, X1] : mult(X0, X1) != mult(X1, X0) [ennf transformation 6]
6. \lceil (X_0, X_1) \rceil : mult(X0, X1) = mult(X1, X0) [negated conjecture 5]
5. ! [X0,X1] : mult(X0,X1) = mult(X1,X0) [input]
4. ! [X0] : e = mult(X0,X0)[input]
3. ! [X0,X1,X2] : mult(mult(X0,X1),X2) = mult(X0,mult(X1,X2)) [input]
2. ! [X0] : e = mult(inverse(X0),X0) [input]
1. ! [X0] : mult(e, X0) = X0 [input]
```
 $\blacktriangleright$  Each inference derives a formula from zero or more other formulas;

 $\blacktriangleright$  Input, preprocessing, new symbols introduction, superposition calculus

 $\blacktriangleright$  Proof by refutation, generating and simplifying inferences, unused formulas ...

**KOD KORKADD ADD DO YOUR** 

## Vampire

 $\triangleright$  Completely automatic: once you started a proof attempt, it can only be interrupted by terminating the process.

## Vampire

- $\triangleright$  Completely automatic: once you started a proof attempt, it can only be interrupted by terminating the process.
- $\triangleright$  Champion of the CASC world-cup in first-order theorem proving: won CASC 30 times.

**KORK ERKER ADAM ADA** 

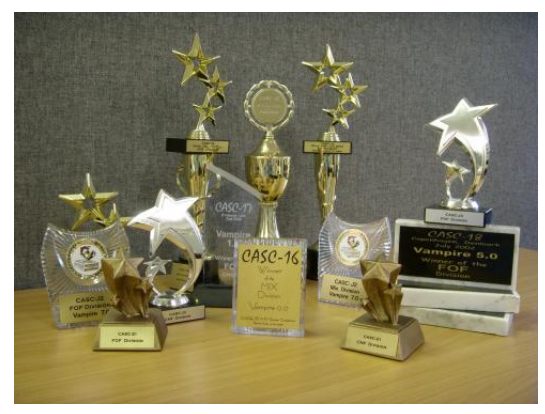

## What an Automatic Theorem Prover is Expected to Do

KEL KALEY KEY E NAG

#### Input:

- $\triangleright$  a set of axioms (first order formulas) or clauses;
- $\triangleright$  a conjecture (first-order formula or set of clauses).

Output:

 $\blacktriangleright$  proof (hopefully).

## Proof by Refutation

Given a problem with axioms and assumptions  $F_1, \ldots, F_n$  and conjecture *G*,

- 1. negate the conjecture  $(\neg G)$ ;
- 2. establish unsatisfiability of the set of formulas  $F_1, \ldots, F_n, \neg G$ .

K ロ ▶ K @ ▶ K 할 ▶ K 할 ▶ 이 할 → 9 Q Q\*

## Proof by Refutation

Given a problem with axioms and assumptions  $F_1, \ldots, F_n$  and conjecture *G*,

- 1. negate the conjecture  $(\neg G)$ ;
- 2. establish unsatisfiability of the set of formulas  $F_1, \ldots, F_n, \neg G$ .

Thus, we reduce the theorem proving problem to the problem of checking unsatisfiability.

**KORKARA KERKER DAGA** 

### Proof by Refutation

Given a problem with axioms and assumptions  $F_1, \ldots, F_n$  and conjecture *G*,

- 1. negate the conjecture (¬*G*);
- 2. establish unsatisfiability of the set of formulas  $F_1, \ldots, F_n, \neg G$ .

Thus, we reduce the theorem proving problem to the problem of checking unsatisfiability.

In this formulation the negation of the conjecture  $\neg G$  is treated like any other formula. In fact, Vampire (and other provers) internally treat conjectures differently, to make proof search more goal-oriented.

**KORK ERKEY EL POLO** 

## General Scheme (simplified)

- $\triangleright$  Read a problem;
- $\triangleright$  Determine proof-search options to be used for this problem;
- $\blacktriangleright$  Preprocess the problem;
- $\triangleright$  Convert it into CNF;
- ▶ Run a saturation algorithm on it, try to derive *false*.
- If *false* is derived, report the result, maybe including a refutation.

**KOD KARD KED KED BE YOUR** 

## General Scheme (simplified)

 $\blacktriangleright$  Read a problem;

- $\triangleright$  Determine proof-search options to be used for this problem;
- $\blacktriangleright$  Preprocess the problem;
- $\triangleright$  Convert it into CNF:
- ► Run a saturation algorithm on it, try to derive *false*.
- If *false* is derived, report the result, maybe including a refutation.

Trying to derive *false* using a saturation algorithm is the hardest part, which in practice may not terminate or run out of memory.

**KORK ERKER ADAM ADA** 

#### Inference System

#### First-order theorem provers prove using an inference system.

 $\triangleright$  An inference has the form

$$
\frac{F_1 \cdots F_n}{G},
$$

K ロ ▶ K @ ▶ K 할 ▶ K 할 ▶ ... 할 → 9 Q @

- $\blacktriangleright$  The formula *G* is called the conclusion of the inference;
- $\blacktriangleright$  The formulas  $F_1, \ldots, F_n$  are called its premises.
- 
- 
- 

#### Inference System

First-order theorem provers prove using an inference system.

 $\blacktriangleright$  An inference has the form

$$
\frac{F_1 \cdots F_n}{G} \; ,
$$

**KORKARA KERKER DAGA** 

where  $n > 0$  and  $F_1, \ldots, F_n$ , *G* are formulas.

- $\triangleright$  The formula *G* is called the conclusion of the inference;
- In The formulas  $F_1, \ldots, F_n$  are called its premises.
- $\triangleright$  An inference rule *R* is a set of inferences.
- $\blacktriangleright$  An inference system I is a set of inference rules.
- $\triangleright$  Axiom: inference rule with no premises.

#### Inference System

First-order theorem provers prove using an inference system.

 $\blacktriangleright$  An inference has the form

$$
\frac{F_1 \cdots F_n}{G} \; ,
$$

**KORK ERKER ADAM ADA** 

where  $n > 0$  and  $F_1, \ldots, F_n$ , *G* are formulas.

- $\triangleright$  The formula *G* is called the conclusion of the inference;
- In The formulas  $F_1, \ldots, F_n$  are called its premises.
- $\triangleright$  An inference rule *R* is a set of inferences.
- An inference system  $\mathbb I$  is a set of inference rules.
- $\triangleright$  Axiom: inference rule with no premises.

### Derivation, Proof

 $\triangleright$  Derivation in an inference system  $\mathbb{I}:$  a tree built from inferences in I.

K ロ ▶ K @ ▶ K 할 ▶ K 할 ▶ 이 할 → 9 Q Q\*

**Proof of** *E*: a finite derivation whose leaves are axioms.

- $\blacktriangleright$  Literal: either an atom *A* or its negation  $\neg A$ .
- <sup>I</sup> Clause: a disjunction *L*<sup>1</sup> ∨ . . . ∨ *L<sup>n</sup>* of literals, where *n* ≥ 0.

K ロ > K @ > K 할 > K 할 > (할 > O Q O )

- $\blacktriangleright$  Literal: either an atom *A* or its negation  $\neg A$ .
- <sup>I</sup> Clause: a disjunction *L*<sup>1</sup> ∨ . . . ∨ *L<sup>n</sup>* of literals, where *n* ≥ 0.
- $\blacktriangleright$  Empty clause, denoted by  $\square$ : clause with 0 literals, that is, when  $n = 0$ .

**KORKARYKERKE PORCH** 

- $\blacktriangleright$  Literal: either an atom *A* or its negation  $\neg A$ .
- <sup>I</sup> Clause: a disjunction *L*<sup>1</sup> ∨ . . . ∨ *L<sup>n</sup>* of literals, where *n* ≥ 0.
- $\blacktriangleright$  Empty clause, denoted by  $\square$ : clause with 0 literals, that is, when  $n = 0$ . The  $\Box$  is equivalent to false.

**KORKARYKERKE PORCH** 

- $\blacktriangleright$  Literal: either an atom *A* or its negation  $\neg A$ .
- <sup>I</sup> Clause: a disjunction *L*<sup>1</sup> ∨ . . . ∨ *L<sup>n</sup>* of literals, where *n* ≥ 0.
- $\blacktriangleright$  Empty clause, denoted by  $\square$ : clause with 0 literals, that is, when  $n = 0$ . The  $\Box$  is equivalent to false.

**KORKARYKERKE PORCH** 

A formula in Clausal Normal Form (CNF): a conjunction of clauses.

#### **Soundness**

- $\triangleright$  An inference is sound if the conclusion of this inference is a logical consequence of its premises.
- $\triangleright$  An inference system is sound if every inference rule in this system is sound.

K ロ ▶ K @ ▶ K 할 ▶ K 할 ▶ 이 할 → 9 Q Q →

#### **Soundness**

- $\triangleright$  An inference is sound if the conclusion of this inference is a logical consequence of its premises.
- $\triangleright$  An inference system is sound if every inference rule in this system is sound.

Consequence of soundness: let *S* be a set of clauses. If  $\square$  can be derived from *S* in a sound inference system I, then *S* is unsatisfiable.

**KORK ERKER ADAM ADA** 

### Can this be used for checking (un)satisfiability

1. What happens when the empty clause cannot be derived from *S*?

K ロ ▶ K @ ▶ K 할 ▶ K 할 ▶ 이 할 → 9 Q Q →

#### Can this be used for checking (un)satisfiability

1. Completeness of an inference system II.

*Let S be an unsatisfiable set of clauses. Then there exists a derivation of*  $\Box$  *from S in*  $\mathbb{I}$ *.* 

#### Can this be used for checking (un)satisfiability

1. Completeness of an inference system II. *Let S be an unsatisfiable set of clauses. Then there exists a derivation of*  $\Box$  *from S in*  $\mathbb{I}$ *.* 

**KOD KARD KED KED BE YOUR** 

2. How to establish unsatisfiability?

#### How to Establish Unsatisfiability?

Completess is formulated in terms of derivability of the empty clause  $\Box$  from a set  $S_0$  of clauses in an inference system  $\mathbb I$ . However, this formulations gives no hint on how to search for such a derivation.

**KOD KOD KED KED E VAN**
## How to Establish Unsatisfiability?

Completess is formulated in terms of derivability of the empty clause  $\Box$  from a set  $S_0$  of clauses in an inference system  $\mathbb I$ . However, this formulations gives no hint on how to search for such a derivation.

Idea:

 $\triangleright$  Take a set of clauses *S* (the search space), initially  $S = S_0$ . Repeatedly apply inferences in I to clauses in *S* and add their conclusions to *S*, unless these conclusions are already in *S*.

**KORK ERKEY EL POLO** 

If, at any stage, we obtain  $\Box$ , we terminate and report unsatisfiability of  $S_0$ .

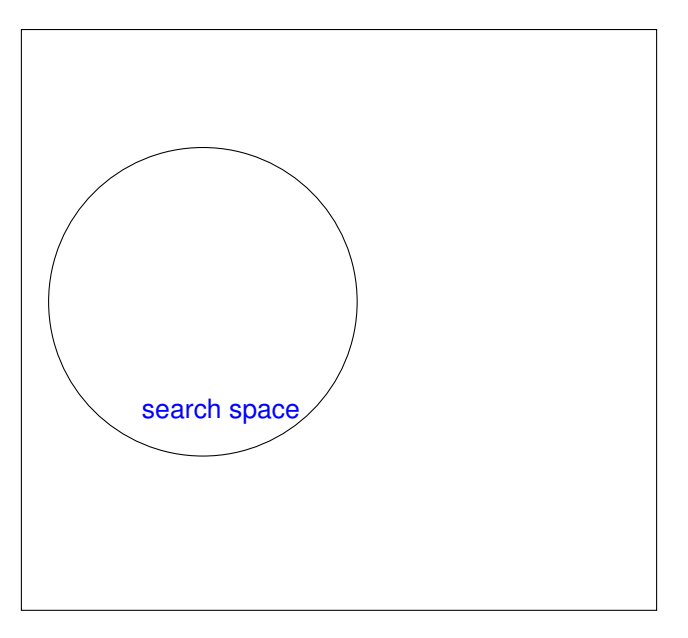

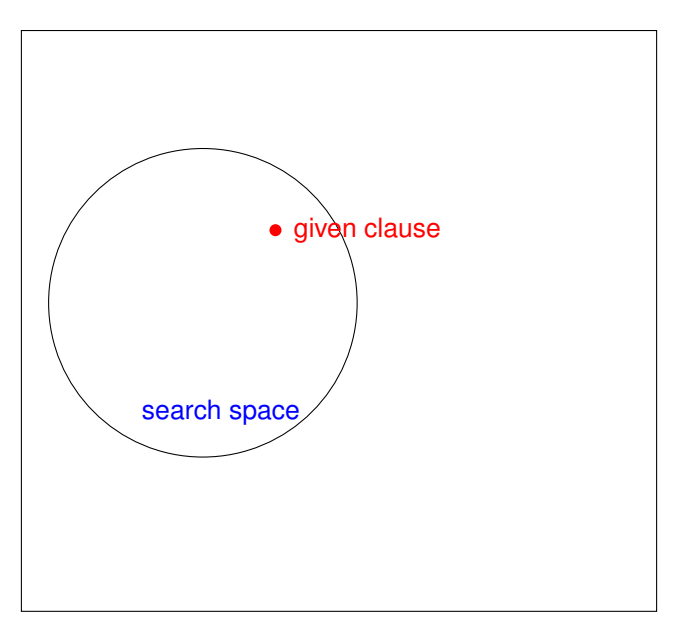

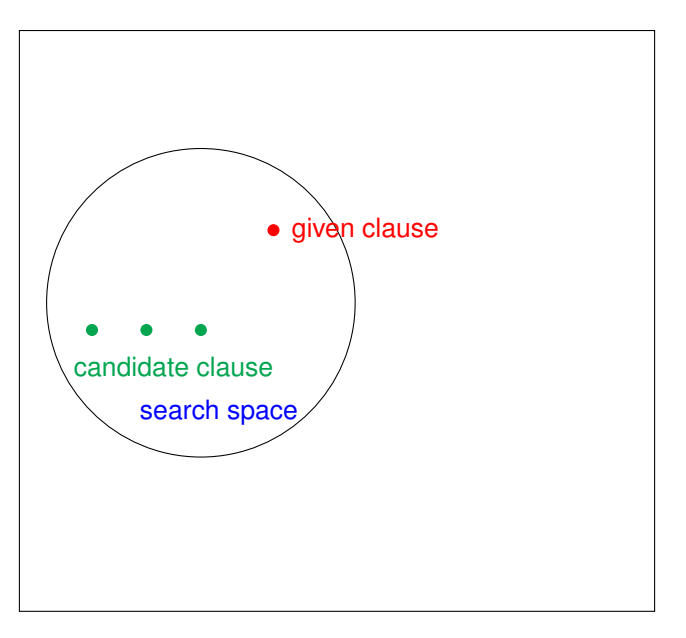

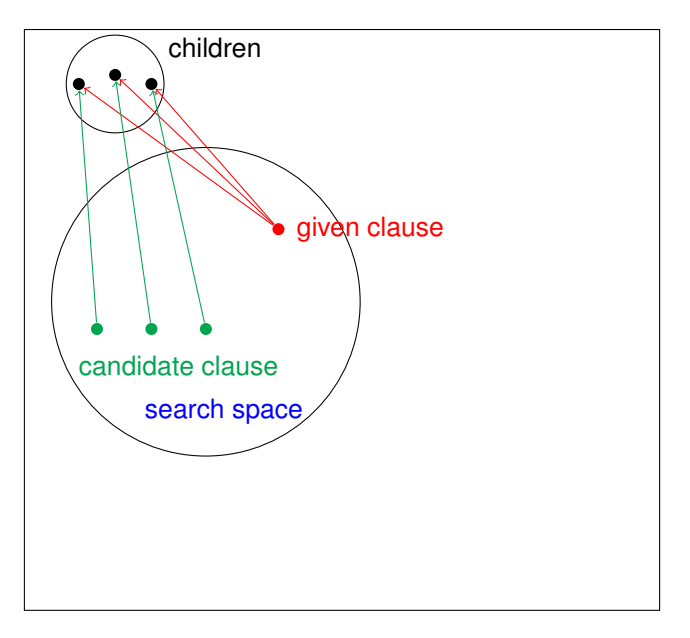

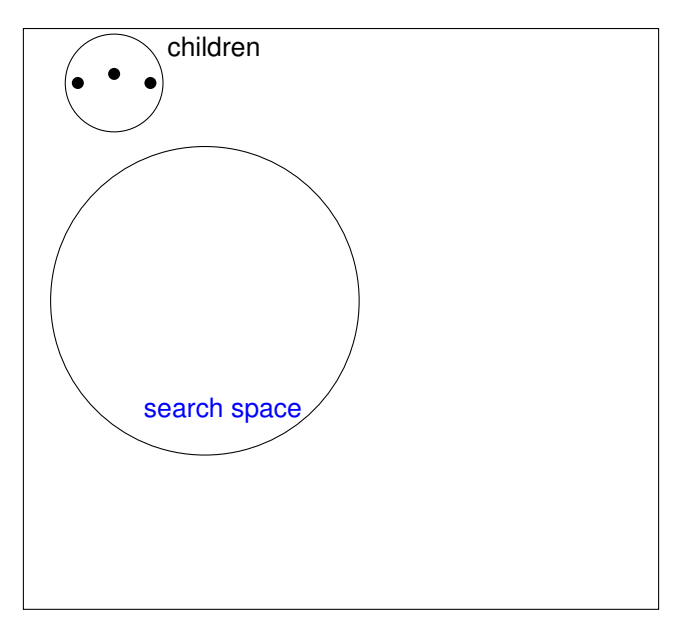

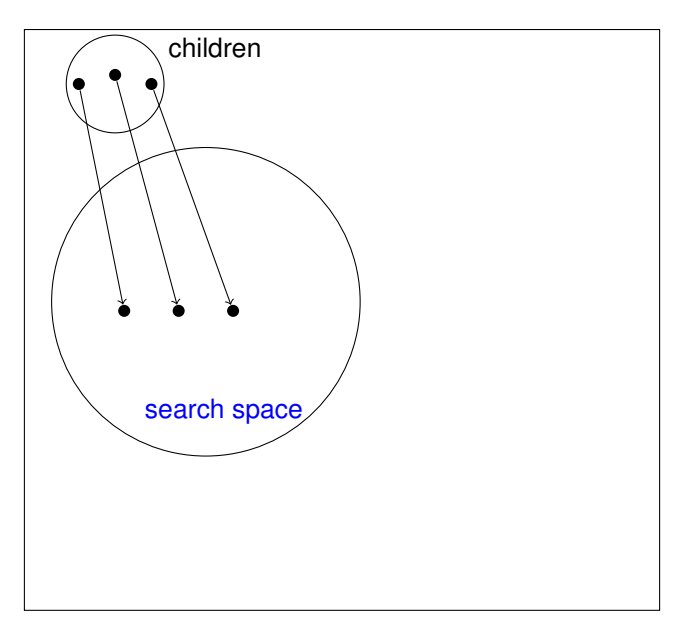

KOKK@KKEKKEK E 1990

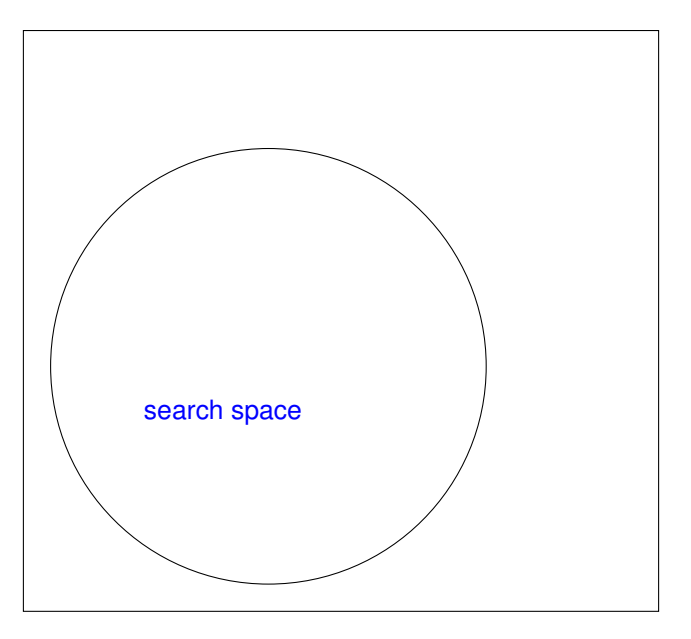

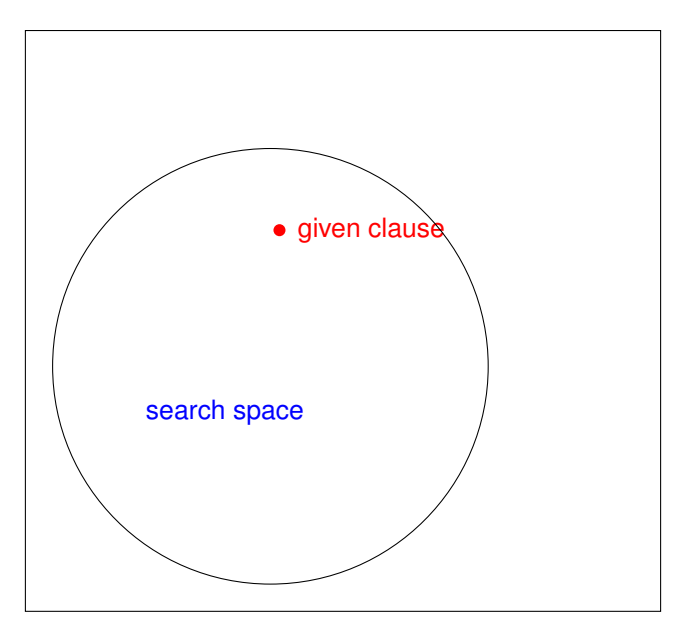

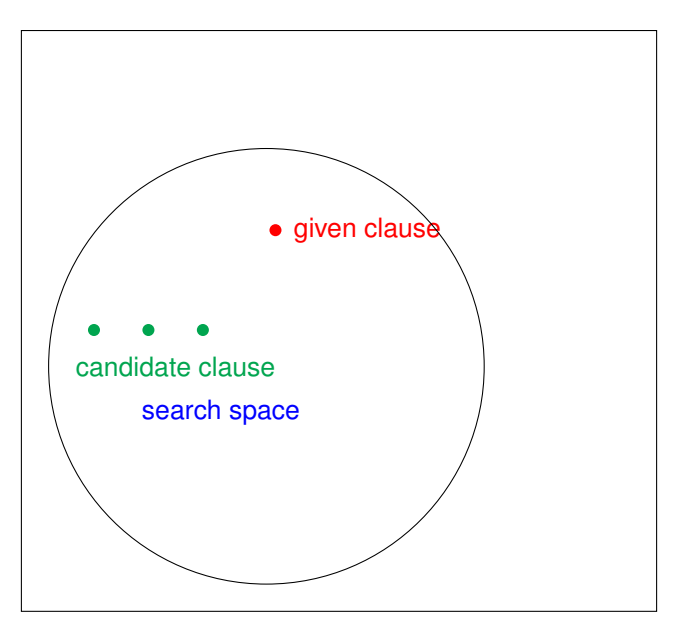

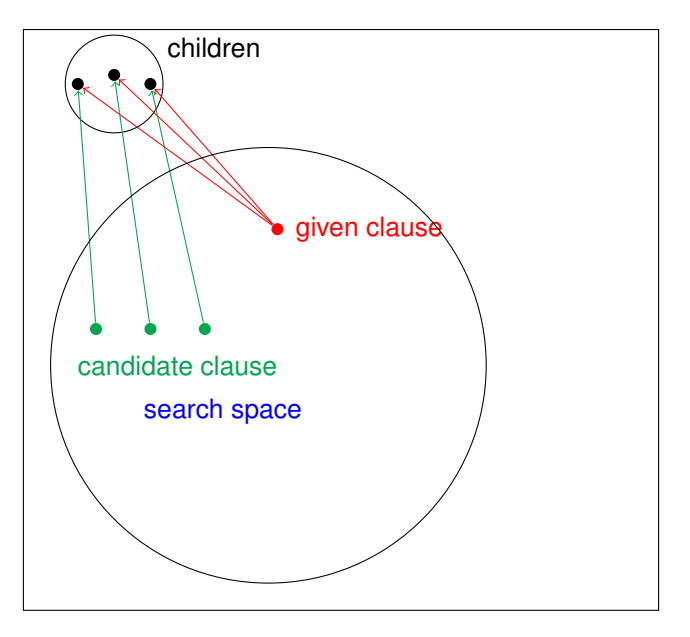

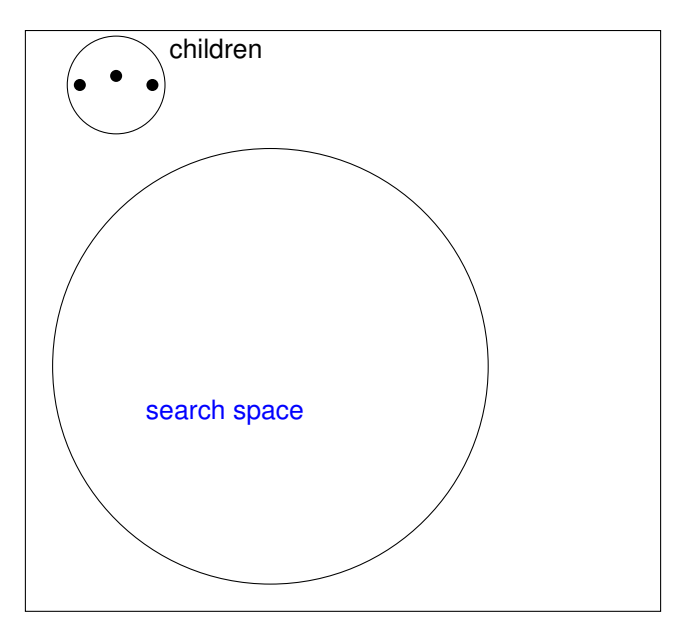

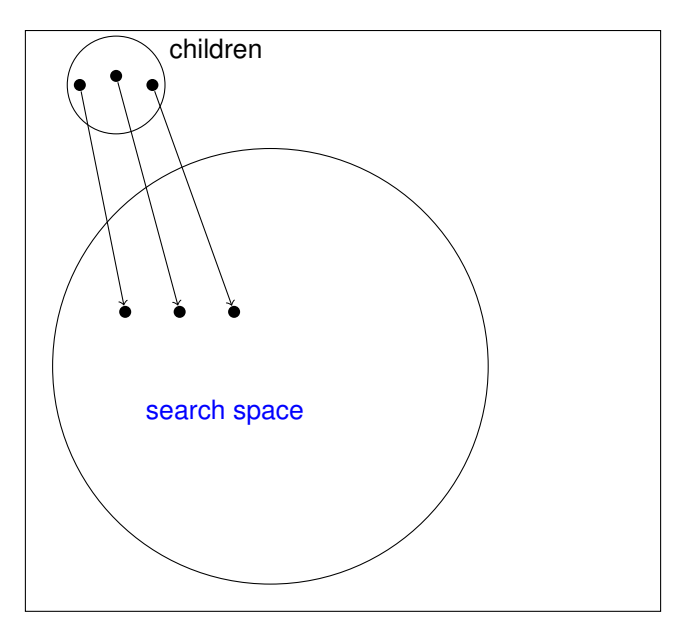

KOKK@KKEKKEK E 1990

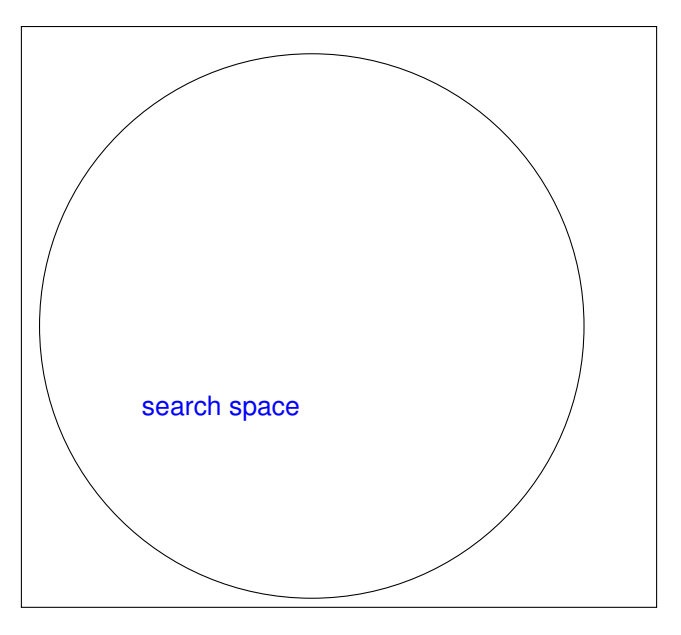

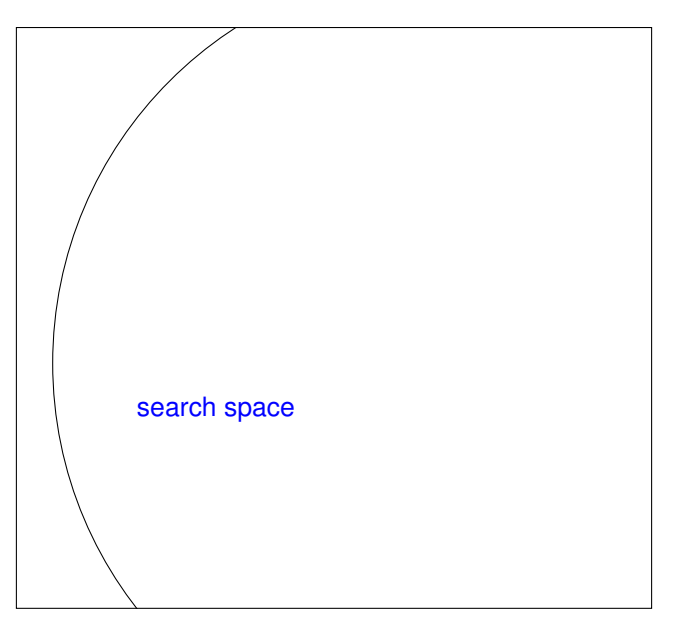

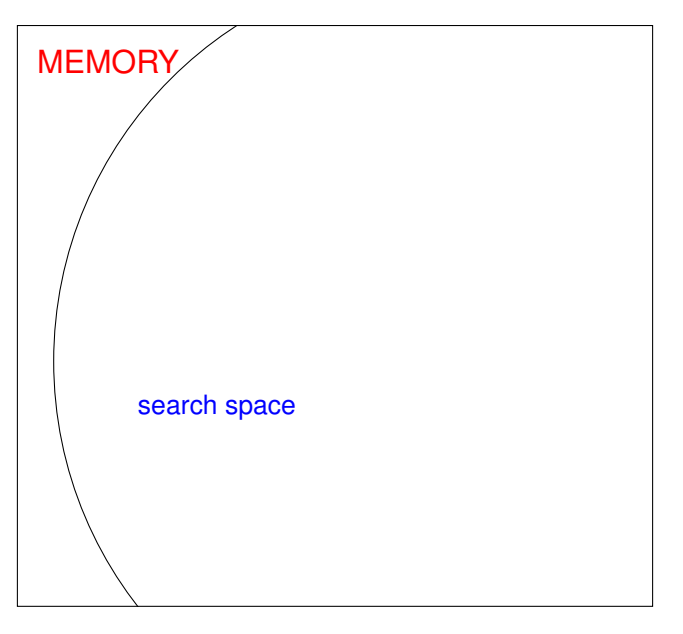

A saturation algorithm tries to saturate a set of clauses with respect to a given inference system.

In theory there are three possible scenarios:

- 1. At some moment the empty clause  $\Box$  is generated, in this case the input set of clauses is unsatisfiable.
- 2. Saturation will terminate without ever generating  $\square$ , in this case the input set of clauses in satisfiable.
- 3. Saturation will run forever, but without generating  $\square$ . In this case the input set of clauses is satisfiable.

**KORK ERKER ADAM ADA** 

## Saturation Algorithm in Practice

In practice there are three possible scenarios:

- 1. At some moment the empty clause  $\Box$  is generated, in this case the input set of clauses is unsatisfiable.
- 2. Saturation will terminate without ever generating  $\Box$ , in this case the input set of clauses in satisfiable.
- 3. Saturation will run until we run out of resources, but without generating  $\Box$ . In this case it is unknown whether the input set is unsatisfiable.

**KORK ERKER ADAM ADA** 

In practice, saturation theorem provers implement:

- $\blacktriangleright$  Preprocessing and CNF transformation;
- $\blacktriangleright$  Superposition system;
- $\triangleright$  Orderings and selection functions;
- $\blacktriangleright$  Fairness (saturation algorithms);
- $\triangleright$  Deletion and generation of clauses in the search space;

**KORK ERKER ADAM ADA** 

 $\triangleright$  Many, many proof options and stragegies

In practice, saturation theorem provers implement:

- $\blacktriangleright$  Preprocessing and CNF transformation;
- $\blacktriangleright$  Superposition system;
- $\triangleright$  Orderings and selection functions;
- $\blacktriangleright$  Fairness (saturation algorithms);
- $\triangleright$  Deletion and generation of clauses in the search space;

.

**KOD KOD KED KED E VAN** 

 $\blacktriangleright$  Many, many proof options and stragegies

In practice, saturation theorem provers implement:

- $\blacktriangleright$  Preprocessing and CNF transformation;
- $\blacktriangleright$  Superposition system;
- $\triangleright$  Orderings and selection functions;
- $\blacktriangleright$  Fairness (saturation algorithms);
- $\triangleright$  Deletion and generation of clauses in the search space;

**KORKARYKERKE PORCH** 

- $\blacktriangleright$  Many, many proof options and stragegies
	- example: limited resource strategy.

In practice, saturation theorem provers implement:

- $\blacktriangleright$  Preprocessing and CNF transformation;
- $\blacktriangleright$  Superposition system;
- $\triangleright$  Orderings and selection functions;
- $\blacktriangleright$  Fairness (saturation algorithms);
- $\triangleright$  Deletion and generation of clauses in the search space;

**KOD KOD KED KED E VAN** 

- $\blacktriangleright$  Many, many proof options and stragegies
	- example: limited resource strategy.

Try:

```
vampire --age_weight_ratio 10:1
  --backward_subsumption off
  --time limit 86400
      GRP140-1.p
```
#### **Outline**

#### [Program Analysis and Theorem Proving](#page-11-0) [Loop Assertions by Symbol Elimination](#page-12-0)

K ロ ▶ K @ ▶ K 할 ▶ K 할 ▶ 이 할 → 9 Q Q →

#### [Automated Theorem Proving](#page-25-0) [Overview](#page-26-0) [Saturation Algorithms](#page-58-0)

#### **[Conclusions](#page-11-1)**

#### Invariant Generation by Symbol Elimination

```
(∀i)(i ∈ iter ⇔ 0 ≤ i ∧ i < n)
  \mathsf{upd}_\mathcal{B}(i, p) \Leftrightarrow i \in \mathit{iter} \land p = \mathcal{b}^{(i)} \land \mathcal{A}[\mathcal{a}^{(i)}] \geq 0\mathsf{upd}_B(i, p, x) \Leftrightarrow \mathsf{upd}_B(i, p) \wedge x = A[a^{(i)}]a = b + c, a > 0, b > 0, c > 0(\forall i \in iter)(a^{(i+1)} > a^{(i)})
  (\forall i \in iter)(b^{(i+1)} = b^{(i)} \lor b^{(i+1)} = b^{(i)} + 1)(\forall i \in iter)(a^{(i)} = a^{(0)} + i)(\forall j, k \in \text{iter})(k \geq j \rightarrow b^{(k)} \geq b^{(j)})(\forall j, k \in \textit{iter})(k \geq j \rightarrow \textit{b}^{(j)} + k \geq \textit{b}^{(k)} + j)(\forall p) (\boldsymbol{b}^{(0)} \leq p < \boldsymbol{b}^{(n)} \!\rightarrow\! (\exists i \in iter)(\boldsymbol{b}^{(i)} = p \wedgeA[a^{(i)}] \geq 0))
  (\forall i)¬\bm{\mathsf{upd}}_{\bm{\mathcal{B}}}(i, p) \rightarrow \bm{\mathcal{B}}^{(n)}[p] = \bm{\mathcal{B}}^{(0)}[p]\frac{d}{d} upd<sub>B</sub>(i, p, x) ∧ (∀j > i)¬\frac{d}{d}p(j, p) → B<sup>(n)</sup>[p] = x
(\forall i \in \textit{iter}) (A[\boldsymbol{a}^{(i)}] \geq 0 \rightarrow \boldsymbol{B}^{(i+1)}[\boldsymbol{b}^{(i)}] = A[\boldsymbol{a}^{(i)}] \wedge \boldsymbol{B}^{(i)}b^{(i+1)} = b^{(i)} + 1 \wedgec^{(i+1)} = c^{(i)})
```
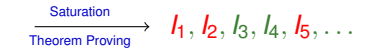

**KOD KARD KED KED BE YOUR** 

Conclusions: Program Analysis by First-Order Theorem Proving

Given a loop:

- 1. Express loop properties in a language containing extra symbols (loop counter, predicates expressing array updates, etc.);
- 2. Every logical consequence of these properties is a valid loop property, but not an invariant;
- 3. Run a theorem prover for eliminating extra symbols;
- 4. Every derived formula in the language of the loop is a loop invariant;
- 5. Invariants are **consequences of symbol-eliminating inferences (SEI)**.

SEI: premise contains extra symbols, conclusion is in the loop language.

**KOD KOD KED KED E VAN**